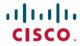

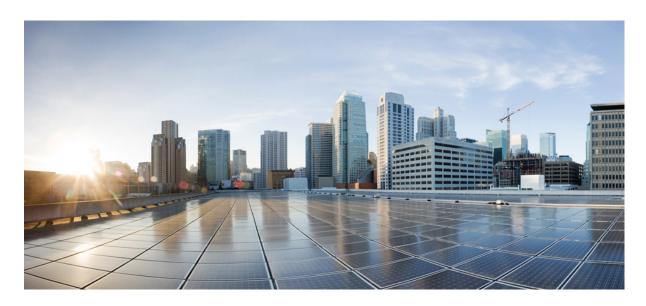

# Release Change Reference, StarOS Release 21.12/Ultra Services Platform Release 6.6

**First Published:** 2019-02-14 **Last Modified:** 2020-07-14

### **Americas Headquarters**

Cisco Systems, Inc. 170 West Tasman Drive San Jose, CA 95134-1706 USA http://www.cisco.com Tel: 408 526-4000

800 553-NETS (6387) Fax: 408 527-0883 THE SPECIFICATIONS AND INFORMATION REGARDING THE PRODUCTS IN THIS MANUAL ARE SUBJECT TO CHANGE WITHOUT NOTICE. ALL STATEMENTS, INFORMATION, AND RECOMMENDATIONS IN THIS MANUAL ARE BELIEVED TO BE ACCURATE BUT ARE PRESENTED WITHOUT WARRANTY OF ANY KIND, EXPRESS OR IMPLIED. USERS MUST TAKE FULL RESPONSIBILITY FOR THEIR APPLICATION OF ANY PRODUCTS.

THE SOFTWARE LICENSE AND LIMITED WARRANTY FOR THE ACCOMPANYING PRODUCT ARE SET FORTH IN THE INFORMATION PACKET THAT SHIPPED WITH THE PRODUCT AND ARE INCORPORATED HEREIN BY THIS REFERENCE. IF YOU ARE UNABLE TO LOCATE THE SOFTWARE LICENSE OR LIMITED WARRANTY, CONTACT YOUR CISCO REPRESENTATIVE FOR A COPY.

The Cisco implementation of TCP header compression is an adaptation of a program developed by the University of California, Berkeley (UCB) as part of UCB's public domain version of the UNIX operating system. All rights reserved. Copyright © 1981, Regents of the University of California.

NOTWITHSTANDING ANY OTHER WARRANTY HEREIN, ALL DOCUMENT FILES AND SOFTWARE OF THESE SUPPLIERS ARE PROVIDED "AS IS" WITH ALL FAULTS. CISCO AND THE ABOVE-NAMED SUPPLIERS DISCLAIM ALL WARRANTIES, EXPRESSED OR IMPLIED, INCLUDING, WITHOUT LIMITATION, THOSE OF MERCHANTABILITY, FITNESS FOR A PARTICULAR PURPOSE AND NONINFRINGEMENT OR ARISING FROM A COURSE OF DEALING, USAGE, OR TRADE PRACTICE.

IN NO EVENT SHALL CISCO OR ITS SUPPLIERS BE LIABLE FOR ANY INDIRECT, SPECIAL, CONSEQUENTIAL, OR INCIDENTAL DAMAGES, INCLUDING, WITHOUT LIMITATION, LOST PROFITS OR LOSS OR DAMAGE TO DATA ARISING OUT OF THE USE OR INABILITY TO USE THIS MANUAL, EVEN IF CISCO OR ITS SUPPLIERS HAVE BEEN ADVISED OF THE POSSIBILITY OF SUCH DAMAGES.

Any Internet Protocol (IP) addresses and phone numbers used in this document are not intended to be actual addresses and phone numbers. Any examples, command display output, network topology diagrams, and other figures included in the document are shown for illustrative purposes only. Any use of actual IP addresses or phone numbers in illustrative content is unintentional and coincidental.

All printed copies and duplicate soft copies of this document are considered uncontrolled. See the current online version for the latest version.

Cisco has more than 200 offices worldwide. Addresses and phone numbers are listed on the Cisco website at www.cisco.com/go/offices.

Cisco and the Cisco logo are trademarks or registered trademarks of Cisco and/or its affiliates in the U.S. and other countries. To view a list of Cisco trademarks, go to this URL: <a href="https://www.cisco.com/c/en/us/about/legal/trademarks.html">https://www.cisco.com/c/en/us/about/legal/trademarks.html</a>. Third-party trademarks mentioned are the property of their respective owners. The use of the word partner does not imply a partnership relationship between Cisco and any other company. (1721R)

© 2019-2020 Cisco Systems, Inc. All rights reserved.

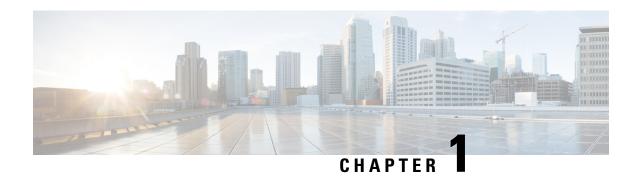

# Release 21.12/6.6 Features and Changes Quick Reference

• Release 21.12/6.6 Features and Changes, on page 1

# **Release 21.12/6.6 Features and Changes**

| Features / Behavior Changes                                           | Applicable Product(s) /<br>Functional Area | Release Introduced /<br>Modified |
|-----------------------------------------------------------------------|--------------------------------------------|----------------------------------|
| 5G Capable SPGW Selection by MME, on page 17                          | MME                                        | 21.12.2                          |
| Access Restriction Support on S6d Interface, on page 23               | SGSN                                       | 21.12                            |
| Cell Broadcast Center - SBc Interface, on page 25                     | MME                                        | 21.12                            |
| Collision Handling for Path Update during Bearer Creation, on page 33 | MME                                        | 21.12.15                         |
| Configuring UE Radio Capability IE Size, on page 35                   | MME                                        | 21.12.15                         |
| Counters for Reason 50/51 on MME and TAI Level, on page 37            | MME                                        | 21.12                            |
| Delay Value IE Support in MME, on page 43                             | MME                                        | 21.12.2                          |
| Deprecated IPSec/IKEv2 Algorithms Support, on page 45                 | All                                        | 21.12                            |
| Deprecation of Manual Scaling, on page 49                             | UAS                                        | 6.0                              |
| Discontinuation of ORBEM Configuration Support, on page 51            | All                                        | 21.16                            |
| ERAB Setup Retry Handling, on page 59                                 | MME                                        | 21.12.15                         |

| Features / Behavior Changes                                          | Applicable Product(s) / Functional Area | Release Introduced /<br>Modified |
|----------------------------------------------------------------------|-----------------------------------------|----------------------------------|
| ESC, UEM and VNF Upgrade Support on VMware VCD, on page 53           | UEM                                     | 6.6                              |
| Excluding SGWs During Relocation Procedures, on page 55              | MME                                     | 21.12.2                          |
| Handling of APN Configuration in ISDR from HSS, on page 63           | MME                                     | 21.12.15                         |
| Handling Temporary Failure During UBR-MBC Collision, on page 65      | S-GW                                    | 21.12.15                         |
| Handling the TAU and Location update<br>Request/Response, on page 69 | MME                                     | 12.12.2                          |
| IPv6 MTU Option Support in RA Message<br>Enhancement, on page 71     | P-GW                                    | 21.12.18                         |
| GB Manager Queue Handling, on page 57                                | SGSN                                    | 21.12.13                         |
| Mapped-UE-Usage-Type IE Support in MME, on page 73                   | MME                                     | 21.12.2                          |
| MEC Location Management, on page 75                                  | MME                                     | 21.12.2                          |
| MME Handling of Purge Procedure, on page 83                          | MME                                     | 21.12.15                         |
| MME-MSC/VLR SGs Disconnect, on page 85                               | MME                                     | 21.12.12                         |
| MME Manager Status Traps, on page 87                                 | MME                                     | 21.12.12                         |
| MME Support for Service Impacting KPI Bulk Statistics, on page 91    | MME                                     | 21.12.12                         |
| Monitor Protocol Support for DCNR, on page 95                        | MME                                     | 21.12.11                         |
| NB-IOT EDRX Supported values in ATTACH/TAU Accept, on page 97        | MME                                     | 21.12.11                         |
| NETCONF Event Notification Support for<br>Auto-scaleout, on page 99  | UEM                                     | 6.6                              |
| Network Access Identifier Field Removal from MSISDN, on page 101     | P-GW                                    | 21.12.12                         |
| NFVO-based Deployment of UGP VNF, on page 103                        | UEM                                     | 6.6                              |
| OWM Integra Deployment Automation on VMware VCD, on page 105         | OWM (3 <sup>rd</sup> party)             | 6.6                              |

| Features / Behavior Changes                                       | Applicable Product(s) /<br>Functional Area | Release Introduced /<br>Modified |
|-------------------------------------------------------------------|--------------------------------------------|----------------------------------|
| Paging eDRX H-SFN Changed to 10 Bits Counter, on page 107         | MME                                        | 21.12.5                          |
| RAB Release for Attach on the Same IU Connection, on page 109     | SGSN                                       | 21.12                            |
| Service Impacting SGSN KPI Bulk Statistics, on page 113           | SGSN                                       | 21.12.12                         |
| SRVCC Delete Bearer Request Handling, on page 115                 | MME                                        | 21.12.9                          |
| SRVCC HO Timer Configuration for ESM<br>Notification, on page 117 | MME                                        | 21.12.12                         |
| Support for Password Expiry Warning, on page 119                  | All                                        | 21.12                            |
| Target MME Load Balancing During Handover, on page 121            | MME                                        | 21.12.2                          |
| Upgrade and Migration of Open SSH to Cisco SSH, on page 123       | All                                        | 21.16                            |

Release 21.12/6.6 Features and Changes

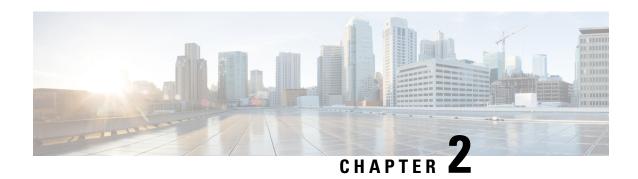

# **Feature Defaults Quick Reference**

• Feature Defaults Quick Reference, on page 5

# **Feature Defaults Quick Reference**

The following table indicates what features are enabled or disabled by default.

| Feature                                                   | Default                           |
|-----------------------------------------------------------|-----------------------------------|
| 5G capable SPGW Selection by MME                          | Enabled - Always-on               |
| Access Restriction Support on S6d Interface               | Disabled - Configuration Required |
| Cell Broadcast Center - SBc Interface                     | Enabled - Configuration Required  |
| Collision Handling for Path-Update during Bearer Creation | Enabled - Always-on               |
| Configuration of UE Radio Capability IE Size              | Enabled - Configuration Required  |
| Counters for Reason 50/51 on MME and TAI                  | Enabled - Always-on               |
| Deprecated IPSec/IKEv2 Algorithms Support                 | Enabled - Always-on               |
| Deprecation of Manual Scaling                             | Disabled - Configuration Required |
| Delay Value IE Support in MME                             | Enabled - Configuration Required  |
| Discontinuation of ORBEM Configuration Support            | Enabled - Always-on               |
| ERAB Setup Retry Handling                                 | Disabled - Configuration Required |
| ESC, UEM and VNF Upgrade Support on VMware VCD            | Disabled - Configuration required |
| Excluding SGWs During Relocation Procedures               | Enabled - Always-on               |
| GM Manager Queue Handling                                 | Disabled – Configuration Required |
| Handling of APN Configuration in ISDR from HSS            | Enabled – Always-on               |
| Handling Temporary Failure During UBR-MBC Collision       | Disabled-Configuration Required   |

| Feature                                               | Default                                                                      |
|-------------------------------------------------------|------------------------------------------------------------------------------|
| Handling the TAU and Location Update Request/Response | Enabled - Always-on                                                          |
| IPv6 MTU Option Support in RA Message Enhancement     | Enabled - Always-on                                                          |
| Mapped-UE-Usage-Type IE Support in MME                | Disabled - Configuration Required                                            |
| MEC Location Management Support                       | Enabled - Always-on                                                          |
| MME Handling of Purge Procedure                       | Enabled - Configuration Required                                             |
| MME-MSC/VLR SGs Disconnect                            | Enabled – Configuration Required                                             |
| MME Manager Status Traps                              | Enabled - Always-on                                                          |
| MME Support for Service Impacting KPI Bulk Statistics | Enabled - Always-on                                                          |
| Monitor Protocol Support for DCNR                     | Enabled - Always-on                                                          |
| NB-IOT EDRX Supported values in ATTACH/TAU Accept     | Enabled - Configuration Required                                             |
| NETCONF Event Notification Support for Auto-scaleout  | Disabled – Configuration Required                                            |
|                                                       | Note This feature is dependent on the existing Automatic Scale-out feature.  |
| Network Access Identifier Field Removal from MSISDN   | Enabled - Always-on                                                          |
| NFVO-based Deployment of UGP VNF                      | Disabled - Configuration required                                            |
| OWM Integra Deployment Automation on VMware VCD       | Disabled - Configuration required                                            |
| Paging eDRX H-SFN Changed to 10 Bits Counter          | This feature is enabled/disabled, when the eDRX feature is enabled/disabled. |
| RAB Release for Attach on the Same IU Connection      | Disabled - Configuration Required                                            |
| Service Impacting SGSN KPI Bulk Statistics            | Enabled - Always-on                                                          |
| SRVCC Delete Bearer Request Handling                  | Disabled – Configuration Required                                            |
| SRVCC HO Timer Configuration for ESM Notification     | Enabled – Configuration Required                                             |
| Support for Password ExpiryWarning                    | Enabled - Always-on                                                          |
| Target MME Load Balancing During Handover in MME      | Enabled - Always-on                                                          |

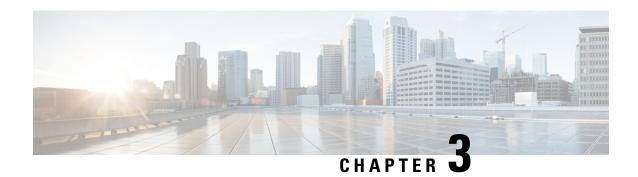

# **Bulk Statistics Changes Quick Reference**

This chapter identifies bulk statistics changes added to, modified for, or deprecated from the StarOS 21.12 software release.

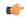

**Important** 

For more information regarding bulk statistics identified in this section, see the latest version of the *BulkstatStatistics\_document.xls* spreadsheet supplied with the release.

Bulk statistics changes for 21.12 include:

- New Bulk Statistics, on page 7
- Modified Bulk Statistics, on page 8
- Deprecated Bulk Statistics, on page 9

### **New Bulk Statistics**

This section identifies new bulk statistics and new bulk statistic schemas introduced in release 21.12.

#### **MME Schema**

The following bulk statistics are added in the MME schema in support Counters for the reason 50/51 on MME and TAU feature.

| Bulk Statistics                                    | Description                                                                                               |
|----------------------------------------------------|----------------------------------------------------------------------------------------------------|
| esm-msgtx-pdncon-rej-pdn-type_ipv4_only            | The name of the paging profile.                                                                           |
| esm-msgtx-pdncon-rej-pdn-type_ipv6_only            | The total number of PDN connections rejected with cause 50 under MME level.                               |
| signalling-pdn-reconn-paging-init-events-attempted | The total number of ECM Statistics-related Paging requests to UE, to reconnect PDN, that were attempted.  |
| signalling-pdn-reconn-paging-init-events-success   | The total number of ECM Statistics-related Paging requests to UE, to reconnect PDN, that were successful. |
| signalling-pdn-reconn-paging-init-events-failures  | The total number of ECM Statistics-related Paging requests to UE, to reconnect PDN, that failed.          |

| Bulk Statistics                               | Description                                                                                                    |
|-----------------------------------------------|----------------------------------------------------------------------------------------------------|
| signalling-pdn-reconn-paging-last-enb-success | The total number ECM Statistics-related Paging requests to UE to reconnect PDN that succeeded at the last known eNodeB.                                               |
| signalling-pdn-reconn-paging-last-tai-success | The total number ECM Statistics-related Paging requests to UE to reconnect PDN that succeeded at the last known Tracking Area Identifier.                             |
| signalling-pdn-reconn-paging-tai-list-success | The total number of ECM Statistics-related Paging requests to UE to reconnect PDN that succeeded at an eNodeB in all TAIs present in the TAI list assigned to the UE. |

#### **TAI Schema**

The following bulk statistics are added in the TAI schema in support Counters for the reason 50/51 on MME and TAU feature.

| Bulk Statistics                                        | Description                                                                                                    |
|--------------------------------------------------------|----------------------------------------------------------------------------------------------------|
| tai-esm-msgtx-pdncon-rej-pdn-type_ipv4_only            | The total number of PDN connections rejected with cause 50 under TAI level.                                                                                           |
| tai-esm-msgtx-pdncon-rej-pdn-type_ipv6_only            | The total number of PDN connections rejected with cause 51 under TAI level.                                                                                           |
| tai-signalling-pdn-reconn-paging-init-events-attempted | The total number of ECM Statistics-related Paging requests to UE, to reconnect PDN, that were attempted.                                                              |
| tai-signalling-pdn-reconn-paging-init-events-success   | The total number of ECM Statistics-related Paging requests to UE, to reconnect PDN, that were successful.                                                             |
| tai-signalling-pdn-reconn-paging-init-events-failures  | The total number of ECM Statistics-related Paging requests to UE, to reconnect PDN, that failed.                                                                      |
| tai-signalling-pdn-reconn-paging-last-enb-success      | The total number ECM Statistics-related Paging requests to UE to reconnect PDN that succeeded at the last known eNodeB.                                               |
| tai-signalling-pdn-reconn-paging-last-tai-success      | The total number ECM Statistics-related Paging requests to UE to reconnect PDN that succeeded at the last known Tracking Area Identifier                              |
| tai-signalling-pdn-reconn-paging-tai-list-success      | The total number of ECM Statistics-related Paging requests to UE to reconnect PDN that succeeded at an eNodeB in all TAIs present in the TAI list assigned to the UE. |

# **Modified Bulk Statistics**

This section identifies bulk statistics that have been modified in release 21.12.

None in this release.

# **Deprecated Bulk Statistics**

This section identifies bulk statistics that are no longer supported in release 21.12.

None in this release.

**Deprecated Bulk Statistics** 

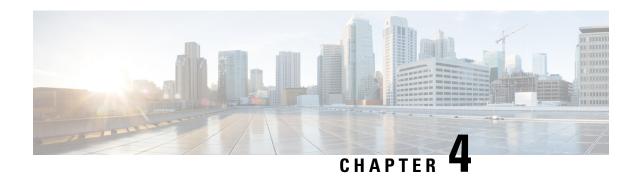

# **SNMP MIB Changes in StarOS 21.12 and USP 6.6**

This chapter identifies SNMP MIB objects, alarms and conformance statements added to, modified for, or deprecated from the StarOS 21.12 and Ultra Services Platform (USP) 6.6 software releases.

- SNMP MIB Object Changes for 21.12, on page 11
- SNMP MIB Alarm Changes for 21.12, on page 12
- SNMP MIB Conformance Changes for 21.12, on page 12
- SNMP MIB Object Changes for 6.6, on page 13
- SNMP MIB Alarm Changes for 6.6, on page 14
- SNMP MIB Conformance Changes for 6.6, on page 14

# **SNMP MIB Object Changes for 21.12**

This section provides information on SNMP MIB alarm changes in release 21.12.

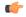

**Important** 

For more information regarding SNMP MIB alarms in this section, see the SNMP MIB Reference for this release.

### **New SNMP MIB Object**

This section identifies new SNMP MIB alarms available in release 21.12.

The following alarms are new in this release:

• starSxCPUPGroupName

#### **Modified SNMP MIB Object**

This section identifies SNMP MIB alarms modified in release 21.12.

The following alarms have been modified in this release:

- starSxFailureCause
- starSxPeerAssociated
- starSxPeerAssociationRelease

### **Deprecated SNMP MIB Object**

This section identifies SNMP MIB alarms that are no longer supported in release 21.12.

The following alarms have been deprecated in this release:

• None in this release.

# **SNMP MIB Alarm Changes for 21.12**

This section provides information on SNMP MIB alarm changes in release 21.12.

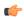

#### Important

For more information regarding SNMP MIB alarms in this section, see the *SNMP MIB Reference* for this release.

#### **New SNMP MIB Alarms**

This section identifies new SNMP MIB alarms available in release 21.12.

The following alarms are new in this release:

• None in this release.

#### **Modified SNMP MIB Alarms**

This section identifies SNMP MIB alarms modified in release 21.12.

The following alarms have been modified in this release:

· None in this release.

#### **Deprecated SNMP MIB Alarms**

This section identifies SNMP MIB alarms that are no longer supported in release 21.12.

The following alarms have been deprecated in this release:

· None in this release.

### **SNMP MIB Conformance Changes for 21.12**

This section provides information on SNMP MIB alarm changes in release 21.12.

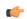

### Important

For more information regarding SNMP MIB alarms in this section, see the *SNMP MIB Reference* for this release.

#### **New SNMP MIB Conformance**

This section identifies new SNMP MIB alarms available in release 21.12.

The following alarms are new in this release:

• None in this release.

#### **Modified SNMP MIB Conformance**

This section identifies SNMP MIB alarms modified in release 21.12.

The following alarms have been modified in this release:

• None in this release.

### **Deprecated SNMP MIB Conformance**

This section identifies SNMP MIB alarms that are no longer supported in release 21.12.

The following alarms have been deprecated in this release:

• None in this release.

# **SNMP MIB Object Changes for 6.6**

This section provides information on SNMP MIB object changes in the Ultra M MIB corresponding to release 6.6.

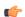

Important

For more information regarding SNMP MIB objects in this section, see the *Ultra M Solutions Guide* for this release.

### **New SNMP MIB Objects**

This section identifies new SNMP MIB objects available in release 6.6.

The following objects are new in this release:

• None in this release.

#### **Modified SNMP MIB Objects**

This section identifies SNMP MIB objects modified in release 6.6.

The following objects have been modified in this release:

• None in this release.

### **Deprecated SNMP MIB Objects**

This section identifies SNMP MIB objects that are no longer supported in release 6.6.

The following objects have been deprecated in this release:

None in this release.

### **SNMP MIB Alarm Changes for 6.6**

This section provides information on SNMP MIB alarm changes in the Ultra M MIB corresponding to release 6.6.

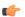

#### **Important**

For more information regarding SNMP MIB alarms in this section, see the *Ultra M Solutions Guide* for this release.

### **New SNMP MIB Alarms**

This section identifies new SNMP MIB alarms available in release 6.6.

The following alarms are new in this release:

• None in this release.

### **Modified SNMP MIB Alarms**

This section identifies SNMP MIB alarms modified in release 6.6.

The following alarms have been modified in this release:

• None in this release.

#### **Deprecated SNMP MIB Alarms**

This section identifies SNMP MIB alarms that are no longer supported in release 6.6.

The following alarms have been deprecated in this release:

None in this release.

# **SNMP MIB Conformance Changes for 6.6**

This section provides information on SNMP MIB conformance statement changes in the Ultra M MIB corresponding to release 6.6.

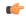

### Important

For more information regarding SNMP MIB conformance statements in this section, see the *Ultra M Solutions Guide* for this release.

#### **New SNMP MIB Conformance Statements**

This section identifies new SNMP MIB conformance statements available in release 6.6.

The following conformance statements are new in this release:

• None in this release.

#### **Modified SNMP MIB Conformance Statements**

This section identifies SNMP MIB conformance statements that are modified in release 6.6.

The following conformance statements have been modified in this release:

• None in this release.

### **Deprecated SNMP MIB Conformance Statements**

This section identifies SNMP MIB conformance statements that are no longer supported in release 6.6.

The following conformance statements have been deprecated in this release:

• None in this release.

SNMP MIB Conformance Changes for 6.6

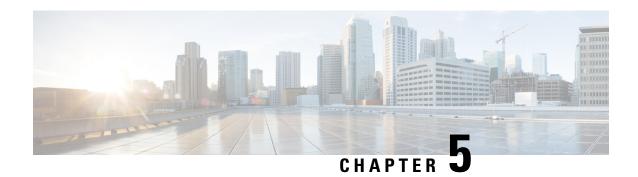

# **5G Capable SPGW Selection by MME**

- Feature Summary and Revision History, on page 17
- Feature Description, on page 18
- Configuring 5G Capable SPGW Selection by MME, on page 18
- Monitoring and Troubleshooting, on page 20

# **Feature Summary and Revision History**

### **Summary Data**

| Applicable Product(s) or Functional Area | MME                                                                                                    |
|------------------------------------------|----------------------------------------------------------------------------------------------------|
| Applicable Platform(s)                   | • ASR 5500 • VPC-DI • VPC-SI                                                                                                    |
| Default Setting                          | Enabled - Configuration Required                                                                                                  |
| Related Changes in This Release          | Not Applicable                                                                                                    |
| Related Documentation                    | <ul> <li>Command Line Interface Reference</li> <li>MME Administration Guide</li> <li>Statistics and Counters Reference</li> </ul> |

### **Revision History**

| Revision Details  | Release |
|-------------------|---------|
| First introduced. | 21.12.2 |

### **Feature Description**

With this release, MME is enabled to select 5G capable and co-located SPGW during initial attach, and additional PDN and SGW relocation scenarios. When multiple entries are configured, selection of a candidate is based on weight.

# Configuring 5G Capable SPGW Selection by MME

This section provides information on the CLI commands to configure 5G capable SPGW selection by MME.

### collocated-node, ue-usage-type in apn-profile mode

Use the following configuration to configure co-located-node/ue-usage-type for SPGW selection at MME.

```
configure
```

#### **NOTES:**

- **no**: Disables the following options.
- **collocated-node** *collocated\_node\_name*: Configures the collocation name to select the co-located SPGW node IP addresses for MME. *collocated\_node\_name* must be string of size 1 to 255.
- **ue-usage-type** *ue\_usage\_type\_value*: Configures the ue-usage for the gateway. *ue\_usage\_type\_value* must be an integer between 1 and 255.
- weight value: Enter a weight for this address. value must be an integer from 1 and 100.

### collocated-node, ue-usage-type in mme-service mode

Use the following configuration to configure collocated-node/ue-usage-type for SPGW selection at MME.

```
configure
```

**NOTES:** 

- **no**: Disables the following options.
- **collocated-node** *collocated\_node\_name*: Configures the collocation name to select the collocated S/PGW node IP addresses for MME. *collocated\_node\_name* must be a string of size 1 to 255.
- **ue-usage-type** *ue\_usage\_type\_value*: Configures the ue-usage for the gateway. *ue\_usage\_type\_value* must be an integer between 1 through 255.
- weight value: Enter a weight for this address.value must be an integer from 1 through 100.

### collocated-node, ue-usage-type in Ite-emergency-profile mode

Use the following configuration to configure collocated-node/ue-usage-type for SPGW selection at MME.

#### configure

#### NOTES:

- no: Disables the following options.
- **collocated-node** *collocated\_node\_name*: Configures the collocation name to select the collocated SPGW node IP addresses for MME. *collocated\_node\_name* must be an alphanumeric string of 1 through 255.
- **ue-usage-type** *ue\_usage\_type\_value*: Configures the ue-usage for the gateway. *ue\_usage\_type\_value* must be an integer between 1 and 255.
- weight value: Specifies the weight used for pgw selection.value must be an integer from 1 and 100.

### collocated-node, ue-usage-type in tai-mgmt-obj mode

Use the following configuration to configure collocated-node/ue-usage-type for SPGW selection at MME.

#### configure

#### NOTES:

- no: Disables the following options.
- attach-only : Specifies the SGW preference for SGW-relocation.
- **collocated\_node** *collocated\_node\_name*: Configures the collocated node name to select the collocated S/PGW node IP addresses. *collocated\_node\_name*must be an alphanumeric string of 1 through 255.
- **ue-usage-type** *ue\_usage\_type\_value*: Specifies the S-GW supported ue-usage-type. *ue\_usage\_type\_value* must be an integer between 1 and 255.
- weight *value*: Specifies the protocol supported by the SGW (GTP, PMIP or both). *value* must be an integer from 1 and 100.

### **Monitoring and Troubleshooting**

This section provides information regarding show commands available to monitor and troubleshoot the 5G Capable SPGW Selection by MME feature.

### **Show Commands and Outputs**

### show mme-service name

The output of this command includes the following fields:

- ue\_usage\_type
- collocated\_node

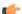

#### Important

"ue\_usage\_type" and "collocated\_node" appears more than once based on number no of P-GW addresses configured.

### show Ite-policy tai-mgmt-db name

The output of this command includes the following fields:

- · ue-usage-type
- · collocated-node

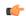

### **Important**

"ue\_usage\_type" and "collocated\_node" appears more than once based on number no of S-GW addresses configured.

#### show apn-profile full name

The output of this command includes the following fields:

- ue-usage-type
- collocated-node

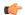

### Important

 $"ue\_usage\_type" \ and \ "collocated\_node" \ appears \ more \ than \ once \ based \ on \ number \ no \ of \ P-GW \ addresses \ configured.$ 

### show Ite-policy Ite-emergency-profile name

The output of this command includes the following fields:

- ue-usage-type
- collocated-node

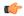

#### **Important**

"ue\_usage\_type" and "collocated\_node" appears more than once based on number no of P-GW addresses configured.

**Show Commands and Outputs** 

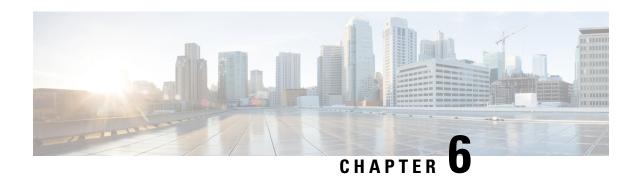

# **Access Restriction Support on S6d Interface**

- Feature Summary and Revision History, on page 23
- Feature Changes, on page 23

# **Feature Summary and Revision History**

### **Summary Data**

| Applicable Product(s) or Functional Area | SGSN                              |
|------------------------------------------|-----------------------------------|
| Applicable Platform(s)                   | • ASR 5000                        |
|                                          | • ASR 5500                        |
|                                          | • VPC-DI                          |
|                                          | • VPC-SI                          |
| Feature Default                          | Disabled - Configuration Required |
| Related Changes in This Release          | Not applicable                    |
| Related Documentation                    | SGSN Administration Guide         |

### **Revision History**

| Revision Details  | Release |
|-------------------|---------|
| First introduced. | 21.12   |

# **Feature Changes**

The SGSN supports the below parameters added in the Update Location Request/Answer and Insert Subscriber Data Request/Answer messages on S6d interface:

- SGSN advertises the DCNR feature support by setting the 'NR as Secondary RAT feature bit' in Supported Features list 2 towards HSS if the DCNR feature is configured at SGSN and UE advertises DCNR capability in NAS
- SGSN also handles the new bit 'NR as Secondary RAT Not Allowed' in the Access-Restriction-Data bitmask sent by HSS to control if the subscriber is allowed to access NR via dual connectivity
- SGSN handles the Extended Bandwidth UL/DL parameters under AMBR sent by HSS

Gateway selection is improved to avoid SGSN from falling back and triggering an "A" query to get the normal GGSN information.

**Previous Behavior**: The SGSN sends a SNAPTR query for gateway resolution and selection when DCNR feature is enabled. If the SGSN does not find a collocated PGW/GGSN with "+nc-nr" capability in DNS response(x-3gpp-pgw:x-gn+nc-nr/ x-3gpp-pgw:x-gp+nc-nr), the SGSN will fall back and triggers a "A" query to get the normal GGSN information.

**New Behavior**: When no collocated PGW/GGSN with "+nc-nr" capability is found in DNS response, the SGSN will select the next collocated PGW/GGSN node. If "3gpp-pgw:x-gn+nc-nr/x-3gpp-pgw:x-gp+nc-nr" is not present in DNS response, the SGSN will select "3gpp-pgw:x-gn/x-3gpp-pgw:x-gp" instead of triggering another to "A" query to get the GGSN information. "UP Function Selection Indication Flags" IE in Create PDP Context Request message will be set to "1" only when "+nc-nr" capable gateway is selected.

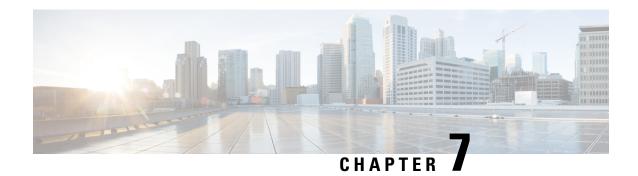

### **Cell Broadcast Center - SBc Interface**

- Feature Summary and Revision History, on page 25
- Feature Description, on page 26
- How It Works, on page 26
- Configuring SBc Interface, on page 27
- Monitoring SBc Services, on page 30

# **Feature Summary and Revision History**

### **Summary Data**

| Applicable Product(s) or Functional Area | MME                               |
|------------------------------------------|-----------------------------------|
| Applicable Platform(s)                   | • ASR 5000                        |
|                                          | • ASR 5500                        |
|                                          | • VPC-DI                          |
|                                          | • VPC-SI                          |
| Feature Default                          | Enabled - Configuration Required  |
| Related Changes in This Release          | Not Applicable                    |
| Related Documentation                    | Command Line Interface Reference  |
|                                          | MME Administration Guide          |
|                                          | Statistics and Counters Reference |

### **Revision History**

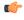

Important

Revision history details are not provided for features introduced before releases 21.2 and N5.1.

| Revision Details                        | Release  |
|-----------------------------------------|----------|
| Enhancement to SBc and S1-AP interfaces | 21.12    |
| First introduced                        | Pre 19.0 |

# **Feature Description**

The MME uses the SBc interface, between the MME and the Cell Broadcast Center (CBC), for warning message delivery and control functions.

The MME provides support for Commercial Mobile Alert System (CMAS) — SBc interface and underlying protocols. Warning Messages can be received from a CBC over the SBc-AP interface and relayed to all relevant eNodeBs over the S1-AP interface.

The CMAS functionality is enabled in the networks to provide warning notifications to subscribers.

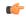

Important

From release 18.4 onwards, a valid license key is required to enable the SBc interface. Contact your Cisco account representative for information on how to obtain a license.

### **How It Works**

The MME accepts incoming SBc associations coming from multiple CBCs.

The MME is responsible for the delivery of the Warning Messages received from CBC to all relevant eNodeBs serving the given TAI list. In the absence of TAI list in the received Warning Message, MME sends the Warning Message to all connected eNodeBs.

The MME acknowledges to CBC when it has started distributing the Warning Message to all relevant eNodeBs. If a response is not received from any eNodeB, it shall not result in any exclusive error messaging to CBC.

Even if the MME node is experiencing congestion, Warning Messages are forwarded and not dropped.

When connected to multiple CBCs, the uniqueness of Warning Messages as identified by Message Type, Message Identifier and Serial Number, must be ensured across these CBCs.

### **DSCP Marking for SBc Interface**

SBc services support the Differentiated Services Code Point (DSCP) marking functionality. DSCP marking helps in packet traffic management. DSCP marking can be performed on both IPv4 and IPv6 packets leaving the SBc interface.

Either the predefined DSCP values can be used for marking or any arbitrary value ranging from 0x01 to 0x3F can be assigned. The default DSCP value is 0x00 or be (Best Effort). The default DSCP value is automatically set when the configuration is disabled.

```
config
  context context_name
  sbc-service service name
```

```
[ no ] ip qos-dscp dscp_value
end
```

#### **NOTES:**

- ip: Defines the Internet Protocol parameters for the packets leaving through the SBc interface.
- **qos-dscp**: Designates the Quality of Service Differentiated Services Code Point value to the packet leaving through the SBc interface.
- *dscp\_value*: Value assigned to the packet for DSCP marking. The value can be a predefined DSCP value or an arbitrary value ranging from 0x01 to 0x3F.

### **Warning Message Call Flows**

In compliance with 3GPP TS 29.168 v15.1.0, the MME supports the following procedures:

- Write-Replace Warning Procedure
- Stop Warning Procedure
- Error Indication Procedure
- Write-Replace Warning Indication Procedure
- Stop Warning Indication Procedure

### Limitations

This section describes the known limitations for the Cell Broadcast Center feature:

 The size of the SBc message supported by MME is a maximum of 50K bytes. If MME receives the WRITE-REPLACE WARNING REQUEST over 50K bytes, the message cannot be processed and a warning syslog is generated.

### **Standards Compliance**

The Cell Broadcast Center feature complies with the following standards:

- 3GPP TS 22.268 v10.4.0: Public Warning System
- 3GPP TS 23.041 v10.6.0: Technical realization of Cell Broadcast Service (CBS)
- 3GPP TS 29.168 v15.1.0: Cell Broadcast Centre Interfaces with the Evolved Packet Core
- 3GPP TS 36.413 v15.3.0: S1-AP Interface

# **Configuring SBc Interface**

This section describes how to configure the SBc interface on MME.

### **Creating and Configuring SBc Service**

An SBc service must be created within a context to configure the SBc-AP interface to accept connections from one or more CBCs.

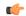

#### **Important**

From release 18.4 onwards, a valid license key is required to access the commands used to configure and manage the SBc interface. Contact your Cisco account representative for license information.

Use the following configuration to create and configure the SBc service.

```
configure
  context ctxt_name
    sbc-service sbc_svc_name
    associate sctp-param-template sctp_param_template_name
    bind ipv4/v6-address ipv4/v6_address_value1 ipv4-address ipv4_address_value2
    cbc-associations maximum number
    sbc-mme sctp port port_num
    end
```

#### **NOTES:**

- Up to 8 SGs + MME + SBc + SLs services can be configured on the system. The SBc service name must be unique across all contexts.
- Associating the SBc service to the SCTP parameter template is not required for the SBc service to be
  operational. However, if a template is associated, the template must exist before the SBc service is
  associated to it.
- The SBc service must be bound to at least 1 IP address. Up to 2 IPv4 or 2 IPv6 addresses can be specified for multihoming purposes.
- The **cbc-associations** command is used to define the maximum number of CBC connections allowed for this SBc service. The default setting is 1. Up to 2 connections are allowed per SBc service.
- The default SCTP port used is 29168. The MME listens for incoming SBc-AP connections from an CBC on this port.

### Associating the SBc Service with the MME Service

Use the following configuration to associate the SBc service to an MME service.

```
configure
  context ctxt_name
    mme-service mme_svc_name
    associate sbc-service sbc_svc_name [ context ctxt_name ]
    end
```

#### **NOTES:**

• Each MME service can be associated with one unique SBc service.

- The SBc service is not a critical parameter for the MME service. Removing this configuration will not restart the MME service.
- The MME will always check for a valid SBc service that is up and connected to a CBC before performing any meaningful operations on the Warning Messages received on the S1-AP interface (like attempting to forward the messages).
- Use the optional **context** keyword if the SBc service and MME service are configured in separate contexts.
- The SBc service is not operationally STARTED unless the MME service to which it is associated is in a STARTED state.

### **Configuring ENB Response Aggregate Timer**

Use the following configuration timeout values for aggregating responses received from eNB at MME.

- **enb-response-aggr-timer** *timeout\_value*: Configures the timeout value in seconds for aggregating responses received from eNB at MME.
- timeout\_value : must be an integer between 4 and 120.
- **default**: Sets the default timeout value for aggregating responses received from eNB at MME. Default value is 10 seconds.

### **Configuring Send Warning Indication**

Use the following configuration to enable or disable the warning indication messages towards CBC from MME.

```
config
  context context_name
    sbc-service service_name
    [ no | default ] send stop-warning-ind
       [ no | default ] send write-replace-warning-ind
    end
```

- send stop-warning-ind : Enables the stop warning indication messages towards CBC from MME.
- **send write-replace-warning-ind**: Enables the write-replace-warning indication messages towards CBC from MME.
- **no**: Removes the configuration of sending the warning indication [ stop warning / write replace warning ] messages towards CBC from MME.
- **default**: Sets the default configuration of sending the warning indication [ stop warning / write replace warning ] messages towards CBC from MME. By default sending of warning indication messages are disabled.

### **Verifying the SBc Service Configuration**

The following command displays configuration information for all SBc services, for the specified for the specified SBc service, or for the specified Cell Broadcast Center.

```
show sbc-service { all | cbc-associations { all | sbc-service-name
sbc_svc_name [ path-info | summary ] } | sbc-service-name sbc_svc_name }
```

The following command displays the SBc Service name and SBc Service Context which has been associated with each MME service.

show mme-service all

The following command displays configuration errors and warnings related to all SBc services on the MME:

show configuration errors section sbc-service verbose

### **Monitoring SBc Services**

This section lists the SNMP traps, bulk statistics, and show commands that display operational statistics relating to SBc services.

### **SNMP Traps**

The following traps are available to track status and conditions relating to the SBc service.

- starSBCServiceStart: An SBc Service has started.
- starSBCServiceStop: An SBc Service has stopped.

The following traps are generated to track status and conditions of individual CBC associations.

- starCBCAssocDown: A CBC Association is down.
- starCBCAssocUp: A CBC Association is up.

### **SBc Bulk Statistics**

SBc service related bulk statistics are provided within the **SBc** schema.

Use the following command to display a list of all variables available within this schema:

show bulkstats variables sbc

For more information about these statistics, refer to the **SBc Schema** chapter of the *Statistics and Counters Reference*.

### **SBc Service Show Commands and Outputs**

#### show sbc statistics

The following command displays all statistics related to the SBc service. These statistics can be filtered based on CBC association (peer-id) or SBc service name.

```
show sbc statistics { all | peer-id peer_id | sbc-service-name sbc_svc_name
}
```

#### show mme-service statistics s1ap

The following command displays S1-AP statistics related to the SBc interface. See the lines for Kill Request and Kill Response in the example below:

```
S1AP Statistics:
    Transmitted S1AP Data:

    Kill Request: 0 Write-Replace Warning Request: 0
    Received S1AP Data:

    Kill Response: 0 Write-Replace Warning Response: 0
```

### **Event Logging**

Event logging for the SBc interface can be enabled using the following command:

```
logging filter active facility sbc level severity_level
```

See the System Logs chapter of the System Administration Guide for more information about event logging.

**Event Logging** 

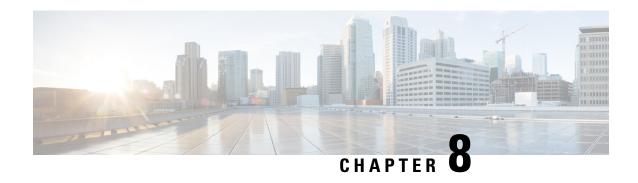

# **Collision Handling for Path Update during Bearer Creation**

- Feature Summary and Revision History, on page 33
- Feature Description, on page 34

# **Feature Summary and Revision History**

### **Summary Data**

| Applicable Product(s) or Functional Area | MME                      |
|------------------------------------------|--------------------------|
| Applicable Platform(s)                   | • ASR 5500               |
|                                          | • VPC-DI                 |
|                                          | • VPC-SI                 |
| Default Setting                          | Enabled - Always on      |
| Related Changes in This Release          | Not Applicable           |
| Related Documentation                    | MME Administration Guide |

### **Revision History**

| Revision Details                                                         | Release  |
|--------------------------------------------------------------------------|----------|
| Collision Handling for Path-Update during Bearer Creation support added. | 21.5.26  |
| Collision Handling for Path-Update during Bearer Creation support added. | 21.11.13 |
| Collision Handling for Path-Update during Bearer Creation support added. | 12.12.15 |
| First introduced.                                                        | 21.14    |

### **Feature Description**

MME supports processing of NSA path-update procedure under the following collision scenarios:

- Collision between path-update and one or more dedicated-bearer creation initiated by network.
- Collision between path-update and IM-EXIT procedure is in progress.

As part of the above collision handling, MME handles the ERAB-Setup response received from eNB as follows:

- MME processes the ERAB-SETUP response received with cause "Interaction-With-Other-Procedures" from eNB and retries the ERAB-Setup again towards eNB.
- MME processes the ERAB-SETUP response received when Create-Bearer procedure is in suspended state due to path-update in progress.
- MME retries the ERAB-SETUP towards eNB after the successful completion of path-update procedure.

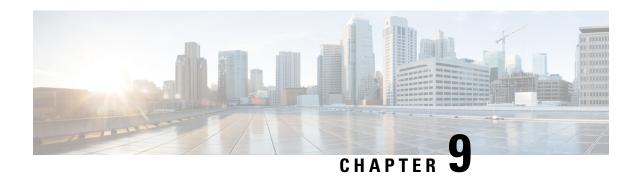

# **Configuring UE Radio Capability IE Size**

- Feature Summary and Revision History, on page 35
- Feature Changes, on page 36
- Command Changes, on page 36

## **Feature Summary and Revision History**

### **Summary Data**

| Applicable Product(s) or Functional Area | MME                                                           |
|------------------------------------------|---------------------------------------------------------------|
| Applicable Platform(s)                   | • ASR 5500                                                    |
|                                          | • VPC-DI                                                      |
|                                          | • VPC-SI                                                      |
| Feature Default                          | Enabled - Configuration Required                              |
| Related Changes in This Release          | Not applicable                                                |
| Related Documentation                    | Command Line Interface Reference     MME Administration Guide |
|                                          |                                                               |

| Revision Details                                                          | Release |
|---------------------------------------------------------------------------|---------|
| Increase to UE Radio Capability IE Size from 3072 to 9000.                | 21.20.3 |
| Configuration of UE Radio Capability IE Size                              | 21.5.26 |
| Configuration of UE Radio Capability IE Size Introduced to 21.18 release. | 21.18   |
| Configuration of UE Radio Capability IE Size Introduced to 21.17 release. | 21.17.6 |

| First introduced. | 21.12.15 |
|-------------------|----------|
|                   |          |

## **Feature Changes**

**Previous Behavior:** When the UE sends its UE Radio Capability packet exceeding 6000 bytes to the MME, the MME is unable to respond to any subsequent Service Request. MME drops the message as the maximum S1AP packet size limit is 6144 bytes.

**New Behavior:** MME checks the size of UE Radio Capability IE in UE Capability Information Indication message with the configured limit size from New CLI is introduced to limit the size of UE Radio Capability IE.

## **Command Changes**

This section describes the CLI configuration required to configure UE Radio Capability IE size.

## Configuring the UE Radio Capability IE

Use the following configuration to set the size of UE Radio Capability IE.

```
configure
  context context_name
    mme-service mme_service_name
    s1-mme ue-radio-cap
    s1-mme ue-radio-capsize
    no s1-mme ue-radio-cap
    end
```

### **NOTES:**

- **ue-radio-cap**: Sets the size of UE Radio Capability IE default value 5632 bytes.
- **ue-radio-cap size**: Specifies the size of UE Radio Capability IE in bytes. **size** must be an integer in the range of 3072 to 9000.
- no s1-mme ue-radio-cap Disables the UE radio capability size limit.

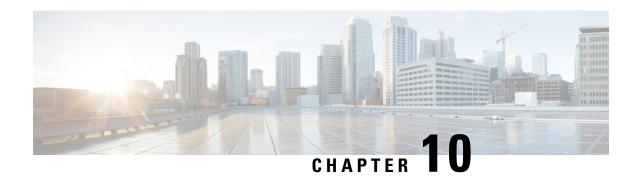

## **Counters for Reason 50/51 on MME and TAI Level**

- Feature Summary and Revision History, on page 37
- Feature Description, on page 38
- Show Commands and Outputs, on page 38

## **Feature Summary and Revision History**

### **Summary Data**

| Applicable Product(s) or Functional Area | MME                              |
|------------------------------------------|----------------------------------|
| Applicable Platform(s)                   | • ASR 5500                       |
|                                          | • VPC-DI                         |
|                                          | • VPC-SI                         |
| Default Setting                          | Enabled - Always on              |
| Related Changes in This Release          | Not Applicable                   |
| Related Documentation                    | Command Line Interface Reference |
|                                          | MME Administration Guide         |

| Revision Details  | Release |
|-------------------|---------|
| First introduced. | 21.12   |

## **Feature Description**

With this release new counters are introduced for the NAS-ESM message "PDN\_CONNECTIVITY\_REJECT" with cause code "PDN TYPE IPV4 ONLY ALLOWED (50)" and "PDN TYPE IPV6 ONLY ALLOWED (51)".

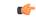

Important

Previously these causes were populated in other reasons counter, same behavior holds good ever.

## **Show Commands and Outputs**

### show mme-service statistics esm-only

The output of this command includes the following fields:

- PDN type IPv4 only
- PDN type IPv6 only

#### show mme-service statistics tai taidb <> mcc <> mnc <> tac <>

The output of this command includes the following fields:

- PDN type IPv4 only
- PDN type IPv6 only

### **Bulk Statistics**

This section provides information on the bulk statistics for the reason 50/51 on MME and TAU.

### **MME Schema**

The following counters for reason 50/51 related bulk statistics are available in the MME schema.

| Bulk Statistics                         | Description                                                                 |
|-----------------------------------------|-----------------------------------------------------------------------------|
| esm-msgtx-pdncon-rej-pdn-type_ipv4_only | The total number of PDN connections rejected with cause 50 under MME level. |
| esm-msgtx-pdncon-rej-pdn-type_ipv6_only | The total number of PDN connections rejected with cause 51 under MME level. |

### **TAI Schema**

The following counters for reason 50/51 related bulk statistics are available in the TAI schema.

| Bulk Statistics                             | Description                                                                 |
|---------------------------------------------|-----------------------------------------------------------------------------|
| tai-esm-msgtx-pdncon-rej-pdn-type_ipv4_only | The total number of PDN connections rejected with cause 50 under TAI level. |
| tai-esm-msgtx-pdncon-rej-pdn-type_ipv6_only | The total number of PDN connections rejected with cause 51 under TAI level. |

TAI Schema

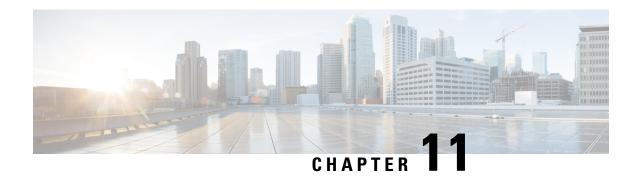

## **Debug Console Swap**

- Feature Summary and Revision History, on page 41
- Feature Changes, on page 41
- Command Changes, on page 42

## **Feature Summary and Revision History**

### **Summary Data**

| Applicable Product(s) or Functional Area | All                              |
|------------------------------------------|----------------------------------|
| Applicable Platform(s)                   | • VPC-DI                         |
|                                          | • VPC-SI                         |
| Default Setting                          | Enabled - Always-on              |
| Related Changes in This Release          | Not Applicable                   |
| Related Documentation                    | Command Line Interface Reference |

### **Revision History**

| Revision Details                                                                                   | Release  |
|----------------------------------------------------------------------------------------------------|----------|
| With this release, the debug event logs are configured to be sent from serial1 console to serial0. | 21.11.3  |
| First introduced.                                                                                  | Pre 21.2 |

## **Feature Changes**

In the current deployment of StarOS, debug event logs are currently sent to the first serial port (serial1) on the console. On Red Hat OpenStack (OSP), this console is configured by default, therefore, post-deployment scripts are executed to configure debug event log collection. The execution of post-deployment of scripts

becomes more complicated on Cisco Virtualized Infrastructure Manager (CVIM) and on OSP 13 where OSP functionality is containerized. To address this, a new keyword **first-console** is added to the existing **logging** CLI command, which enables or disables debug event logs to be sent from serial 1 console to serial 0.

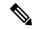

Note

This CLI does not enable or disable system logs such as crash logs, system printed logs, and so on, which are always enabled.

**Previous Behavior**: In releases earlier to 21.12, debug event logs were sent to serial 1 console.

**New Behavior**: Now, on the first serial port (serial0) a debug console is seen for event logs. This console captures the critical log and all the logs that were configured using the **logging runtime** CLI command.

Note that on a VPC-DI that has a CF and SF card, the CF card on the first serial port is configured as the debug console. The second serial port is configured as the CLI console.

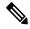

Note

The CF card on the VPC-DI and VPC-SI can be configured as the VGA, which also provides the CLI console.

On the SF card, the first serial port is configured as the debug console. The second serial port cannot be configured as the CLI console because there is no support for this console on the SF card.

### **Customer Impact**:

**For existing deployments:** For VPC-DI systems, the console swap occurs when the build with the fix is loaded. For VPC-SI systems, the console swap occurs after loading the build with the fix and then configured with a new boot priority.

For new deployments: The console swap occurs when the image with the fix is deployed.

## **Command Changes**

## logging

The above CLI command is enhanced to include the **first-console** keyword, which is used to enable or disable the first serial port as the debug console for event log collection. This command is configured in the Context Configuration Mode.

### configure

```
[ no ] logging first-console
end
```

### **NOTES:**

- no: Disables the first serial port as the debug console for event log collection.
- Note that this CLI does not enable or disable system logs such as crash logs, system printed logs, and so on, which are always enabled.
- By default, this CLI is enabled.

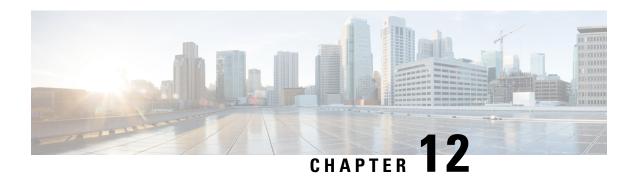

# **Delay Value IE Support in MME**

- Feature Summary and Revision History, on page 43
- Feature Changes, on page 44
- Command Changes, on page 44
- Performance Indicator Changes, on page 44

# **Feature Summary and Revision History**

### **Summary Data**

| Applicable Product(s) or Functional Area | MME                                                                                                 |
|------------------------------------------|----------------------------------------------------------------------------------------------------|
| Applicable Platform(s)                   | • ASR 5500 • VPC-DI • VPC-SI                                                                        |
| Default Setting                          | Enabled - Configuration Required                                                                    |
| Related Changes in This Release          | Not Applicable                                                                                      |
| Related Documentation                    | Command Line Interface Reference     MME Administration Guide     Statistics and Counters Reference |

| Revision Details                                                                                                    | Release  |
|----------------------------------------------------------------------------------------------------|----------|
| MME sends configured delay value as "Data Notification Delay" in DDN-ACK and "Delay Downlink Packet Notification Request" IE in Modify-Bearer-Request to SGW. |          |
| First introduced.                                                                                                    | Pre 21.9 |

## **Feature Changes**

**Previous Behavior**: MME does not support sending of delay value IE in Modify Bearer Request and DDN Ack messages towards SGW.

**New Behavior**: MME sends configured delay value as "Data Notification Delay" in DDN-ACK and "Delay Downlink Packet Notification Request" IE in Modify-Bearer-Request to SGW. When delay value is not configured, this IE will not be included in DDN-ACK and Modify bearer request messages.

## **Command Changes**

This section provides information on the CLI commands to configure Delay Value IE Support in MME.

## ddn-delay

Use the following configuration to configure ddn-delay value.

```
configure
  context context_name
  mme-service mme-service_name
    ddn-delay ddn-delay_value
    no ddn-delay
  end
```

### **NOTES:**

- no: Removes the configured downlink-data-notification delay value.
- **ddn-delay** Configures the downlink-data-notification delay value in multiples of 50 milliseconds. *ddn-delay\_value* is an integer and it must be between 0 and 255.

# **Performance Indicator Changes**

This section provides information regarding show commands and/or their outputs in support of this feature.

## **Show Commands and Outputs**

#### show mme-service all

The output of this command includes "DDN Delay Value".

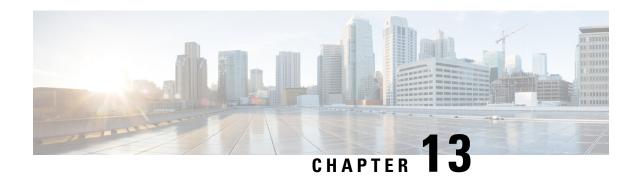

## **Deprecated IPSec/IKEv2 Algorithms Support**

- Feature Summary and Revision History, on page 45
- Feature Changes, on page 45
- Command Changes, on page 46

# **Feature Summary and Revision History**

### **Summary Data**

| Applicable Product(s) or Functional Area | All products using IKEv2 for IPsec                             |
|------------------------------------------|----------------------------------------------------------------|
| Applicable Platform(s)                   | • ASR 5500                                                     |
|                                          | • VPC-DI                                                       |
|                                          | • VPC-SI                                                       |
| Feature Default                          | Enabled - Always-on                                            |
| Related Changes in This Release          | Not applicable                                                 |
| Related Documentation                    | Command Line Interface Reference     ePDG Administration Guide |

### **Revision History**

| <b>Revision Details</b> | Release |
|-------------------------|---------|
| First introduced.       | 21.12   |

## **Feature Changes**

Deprecated algorithms supported removed under IPSec/IKEv2 transform set.

**Previous Behavior**: Following algorithms are supported under IPSec/IKEv2 transform set:

- · AES-GCM-128 and 64 bit ICV
- AES-GCM-128 and 96 bit ICV
- DH Group 5

**New Behavior**: Following algorithms supported is removed under IPSec/IKEv2 transform set as they are deprecated:

- AES-GCM-128 and 64 bit ICV
- · AES-GCM-128 and 96 bit ICV
- DH Group 5

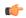

### **Important**

Algorithms support changes are applicable only to the trusted builds.

The following security supplement certificates signing schema are deprecated for the trusted builds:

- MD2WithRSAEncryption
- MD4WithRSAEncryption
- MD5WithRSAEncryption
- RIPEMD128WithRSAEncryption
- RIPEMD160WithRSAEncryption
- RIPEMD256WithRSAEncryption

## **Command Changes**

This section describes the CLI configuration required to configure Certificate Key Size.

### crypto template min-key-size

Use the following configuration to set minimum key size.

```
configure
  context context_name
    crypto template crypto_template_name ikev2-dynamic
  authentication min-key-size min_key_size
  [ default | no ] authentication min-key-size
  end
```

### **NOTES:**

- authentication min-key-size min\_key\_size: Sets minimum certificate key size, min\_key\_size must be an integer between 255 to 8192.
- default: Sets default key size. Default is 255

• no: Disables minimum key size validation feature.

## crypto map min-key-size

Use the following configuration to set minimum key size.

### **NOTES:**

- authentication min-key-size min\_key\_size: Sets minimum certificate key size, min\_key\_size must be an integer between 255 to 8192.
- default: Sets default key size. Default is 255
- no: Disables minimum key size validation feature.

crypto map min-key-size

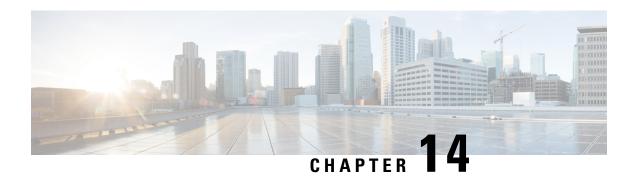

# **Deprecation of Manual Scaling**

- Feature Summary and Revision History, on page 49
- Feature Changes, on page 49

## **Feature Summary and Revision History**

### **Summary Data**

| Applicable Product(s) or Functional Area | UAS                                                                              |
|------------------------------------------|----------------------------------------------------------------------------------|
| Applicable Platform(s)                   | UGP                                                                              |
| Feature Default                          | Disabled - Configuration Required                                                |
| Related Changes in This Release          | Not applicable                                                                   |
| Related Documentation                    | Ultra M Solutions Guide      Ultra Services Platform Deployment Automation Guide |

### **Revision History**

| Revision Details                                                                                 | Release          |
|--------------------------------------------------------------------------------------------------|------------------|
| The support for manual scale-in and scale-out functionality has been deprecated in this release. | 6.0 through 6.14 |
| First introduced                                                                                 | 6.0              |

## **Feature Changes**

**Previous Behavior**: In previous releases, the Service Function (SF) scaling (including the manual scale-in and scale-out) feature was supported.

**New Behavior**: In this release, the manual scale-out and scale-in functionalities have been deprecated. For more information, contact your Cisco account representative.

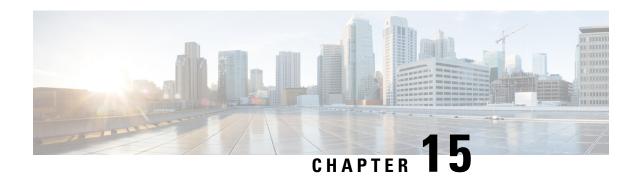

# **Discontinuation of ORBEM Configuration Support**

- Feature Summary and Revision History, on page 51
- Feature Changes, on page 52

## **Feature Summary and Revision History**

### **Summary Data**

| Applicable Product(s) or Functional Area | All                                                |
|------------------------------------------|----------------------------------------------------|
| Applicable Platform(s)                   | • ASR 5500                                         |
|                                          | • VPC-DI                                           |
|                                          | • VPC-SI                                           |
| Feature Default                          | Disabled – Configuration Required                  |
| Related Changes in This Release          | Not applicable                                     |
| Related Documentation                    | ASR 5500 System Administration Guide               |
|                                          | Command Line Interface Reference                   |
|                                          | Ultra Gateway Platform System Administration Guide |
|                                          | VPC-DI System Administration Guide                 |
|                                          | VPC-SI System Administration Guide                 |

### **Revision History**

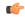

**Important** 

Revision history details are not provided for features introduced before releases 21.2 and N5.1.

| Revision Details                                                                                           | Release  |
|----------------------------------------------------------------------------------------------------|----------|
| With this release onwards, the <b>orbem</b> CLI command is discontinued and no longer recommended for use. | 21.16    |
| First introduced.                                                                                          | Pre 21.2 |

## **Feature Changes**

Previous Behavior: In releases earlier to 21.16, the orbem CLI command was supported.

**New Behavior**: With Release 21.16 onwards, the **force** keyword has to be appended to the **orbem** CLI command to enter the ORBEM mode and enable the feature. The **orbem** keyword is now hidden.

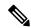

Note

Support for the end-of-life ORBEM/WEM feature will be fully discontinued in future releases.

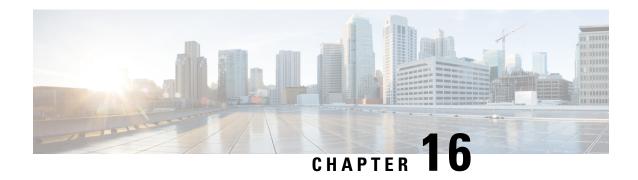

# ESC, UEM and VNF Upgrade Support on VMware VCD

- Feature Summary and Revision History, on page 53
- Feature Changes, on page 54

## **Feature Summary and Revision History**

### **Summary Data**

| Applicable Product(s) or Functional Area | UEM                                                                                                    |
|------------------------------------------|----------------------------------------------------------------------------------------------------|
| Applicable Platform(s)                   | UGP                                                                                                    |
| Feature Default                          | Disabled - Configuration required                                                                                                    |
| Related Features in this Release         | Not Applicable                                                                                                    |
| Related Documentation                    | <ul> <li>UEM-based VNF Deployment Guide</li> <li>Ultra M Solutions Guide</li> <li>Ultra Services Platform Deployment Automation Guide</li> <li>VMware VCD VNF Deployment Guide</li> </ul> |

| Revision Details  | Release |
|-------------------|---------|
| First introduced. | 6.6     |

## **Feature Changes**

ESC, UEM and VPC VNF upgrade support on VMware VCD server is available in this release. For detailed instructions on upgrading these components, see the *VMware VCD VNF Deployment Guide*.

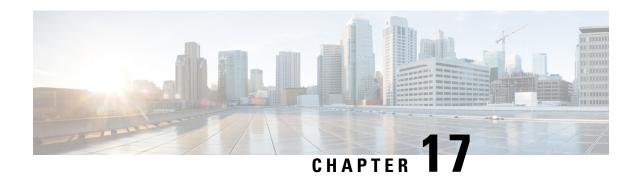

## **Excluding SGWs During Relocation Procedures**

- Feature Summary and Revision History, on page 55
- Feature Description, on page 56
- Configuration to Exclude SGWs During Relocation Procedures, on page 56
- Monitoring and Troubleshooting, on page 56

## **Feature Summary and Revision History**

### **Summary Data**

| Applicable Product(s) or Functional Area | MME                                                                                                    |
|------------------------------------------|----------------------------------------------------------------------------------------------------|
| Applicable Platform(s)                   | • ASR 5500 • VPC-DI • VPC-SI                                                                                                    |
| Default Setting                          | Enabled - Always on                                                                                                    |
| Related Changes in This Release          | Not Applicable                                                                                                    |
| Related Documentation                    | <ul> <li>Command Line Interface Reference</li> <li>MME Administration Guide</li> <li>Statistics and Counters Reference</li> </ul> |

| Revision Details  | Release |
|-------------------|---------|
| First introduced. | 21.12.2 |

## **Feature Description**

With this release, MME is enabled to exclude SGW during SGW relocation procedures. When an entry is configured with exclude option it will not be considered as a target candidate for SGW relocation procedures.

## **Configuration to Exclude SGWs During Relocation Procedures**

This section provides information on the CLI commands to exclude SGWs during relocation procedures in the MME.

## attach-only

Use the following configuration to exclude the SGWs during relocation procedures.

```
configure
    lte-policy
    tai-mgmt-db tai_mgmt_db_name
        tai-mgmt-obj tai_mgmt_obj_name
        sgw-address ipv4_or_ipv6_address s5-s8-protocol { both | gtp |
pmip } weight weight attach-only
    end
NOTES:
```

**attach-only**: Specifies the SGW preference for SGW-relocation.

## **Monitoring and Troubleshooting**

This section provides information regarding show commands available to monitor and troubleshoot this feature.

## **Show Commands and Outputs**

### show Ite-policy tai-mgmt-db name

The output of this command includes "attach-only".

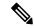

Note

Show output "attach-only" appears more than once based on the number of times it is configured.

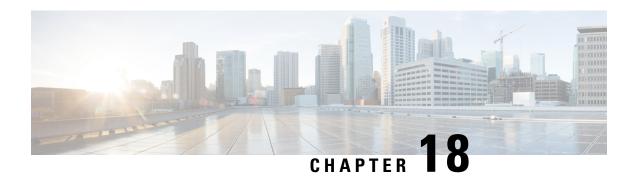

# **GB Manager Queue Handling**

- Feature Summary and Revision History, on page 57
- Feature Description, on page 58

# **Feature Summary and Revision History**

### **Summary Data**

| Applicable Product(s) or Functional Area | SGSN                              |
|------------------------------------------|-----------------------------------|
| Applicable Platform(s)                   | • ASR 5500                        |
|                                          | • VPC - DI                        |
|                                          | • VPC - SI                        |
| Feature Default                          | Disabled – Configuration Required |
| Related Changes in This Release          | Not Applicable                    |
| Related Documentation                    | Command Line Interface Reference  |
|                                          | SGSN Administration Guide         |

| Revision Details             | Release  |
|------------------------------|----------|
| Introduced to 21.12 release. | 21.12.13 |
| Introduced to 21.11 release. | 21.11.9  |
| First introduced.            | 21.6.b23 |

## **Feature Description**

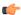

### **Important**

This feature is customer-specific.

After handling the messages in the queue, GB manager exits the loop to handle the heartbeat.

**Previous Behavior**: GB manager handles all packets in the queue, it will not handle other events until the queue is empty.

**New Behavior**: GB manager handles configured number of packets in the queue and it handles other events if they exist.

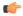

### **Important**

For configuration related information of this feature, contact your Cisco Account representative.

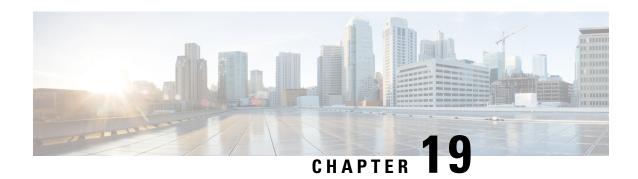

## **ERAB Setup Retry Handling**

This chapter describes the following topics:

- Feature Summary and Revision History, on page 59
- Feature Changes, on page 60
- Command Changes, on page 60
- Performance Indicator Changes, on page 61

# **Feature Summary and Revision History**

### **Summary Data**

| Applicable Product(s) or Functional Area | MME                               |
|------------------------------------------|-----------------------------------|
| Applicable Platform(s)                   | • ASR 5500                        |
|                                          | • VPC-DI                          |
|                                          | • VPC-SI                          |
| Default Setting                          | Disabled - Configuration Required |
| Related Changes in This Release          | Not Applicable                    |
| Related Documentation                    | Command Line Interface Reference  |
|                                          | MME Administration Guide          |
|                                          | Statistics and Counters Reference |

| Revision Details                        | Release  |
|-----------------------------------------|----------|
| Retry ERAB Setup Request Support added  | 21.5.26  |
| Retry ERAB Setup Request Support added. | 21.11.13 |

| Revision Details                        | Release  |
|-----------------------------------------|----------|
| Retry ERAB Setup Request Support added. | 12.12.15 |
| Retry ERAB Setup Request Support added. | 21.15    |
| Retry ERAB Setup Request Support added. | 21.14.3  |
| First introduced.                       | 21.14    |

## **Feature Changes**

MME delays re-sending the "ERAB Setup Request" message if failure response is received with cause "Interaction with other procedure."

**Previous Behavior:** The MME re-transmits the "E-RAB Setup Request" immediately on the reception of "E-RAB Setup Response" with cause "interaction with other procedure."

**New Behavior:** MME will start Timer (Tm) after the reception of "E-RAB Setup Response" with cause "Interaction with other procedure." Once the timer expires, MME re-transmits the "E-RAB Setup Request." MME supports the maximum retry count. This behavior is CLI controlled.

## **Command Changes**

## erab-setup-rsp-fail retry-timer

Use the following configuration to configure the ERAB Setup retry handling:

```
configure
  context context_name
    mme-service service_name
    policy erab-setup-rsp-fail retry-timer retry_timer max-retries
max_retries
  { default | no } policy erab-setup-rsp-fail retry-timer
  end
```

### **NOTES:**

- no Disables the retry timer mechanism.
- default Restores the default value to existing behavior by disabling the retry timer mechanism.
- policy Specifies the user-defined policies like idle mode detach behavior and so on.
- erab-setup-rsp-fail Sets the handling for ERAB-SETUP-RESPONSE failure message.
- retry-timer retry\_timer Configures the retry timer for ERAB Setup Procedure. retry\_timer must be an integer value in the range of 1-15.
- max-retries max\_retries Configures the maximum retry limit for ERAB Setup Procedure. max\_retries must be an integer value in the range of 1-10.

## **Performance Indicator Changes**

## show mme-service name <mme\_svc\_name>

The output of this command includes the following fields:

- Policy ERAB Setup Procedure
  - ERAB Setup retry timer Retry timer for ERAB Setup Procedure
  - ERAB Setup maximum retry limit Maximum retry limit for ERAB Setup Procedure

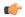

Important

ERAB Setup Retry Handling is applicable only for Dedicated Bearer Creation.

show mme-service name <mme\_svc\_name>

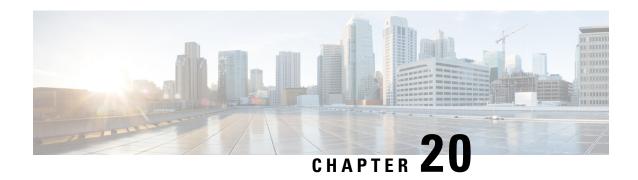

## Handling of APN Configuration in ISDR from HSS

- Feature Summary and Revision History, on page 63
- Feature Changes, on page 63

## **Feature Summary and Revision History**

### **Summary Data**

| Applicable Product(s) or Functional Area | MME                      |
|------------------------------------------|--------------------------|
| Applicable Platform(s)                   | • ASR 5500               |
|                                          | • VPC-DI                 |
|                                          | • VPC-SI                 |
| Feature Default                          | Enabled – Always-on      |
| Related Changes in This Release          | Not applicable           |
| Related Documentation                    | MME Administration Guide |

### **Revision History**

| Revision Details                                              | Release  |
|---------------------------------------------------------------|----------|
| Handling of APN Configuration in ISDR from HSS support added. | 12.12.15 |
| Handling of APN Configuration in ISDR from HSS support added. | 21.11.9  |
| First introduced.                                             | 21.5.19  |

## **Feature Changes**

APN configuration handling received in HSS ISDR message is modified in compliance with 3GPP TS 29.272.

**Previous Behavior:** If All APN configurations included indicator value is set to "MODIFIED/ADDED\_APN\_CONFIGURATIONS\_INCLUDED" then the APN configuration data is merged in the MME DB record.

**New Behavior:** If all APN configurations include indicator value is set to "MODIFIED/ADDED\_APN\_CONFIGURATIONS\_INCLUDED" then the APN configuration data is replaced in the MME DB record.

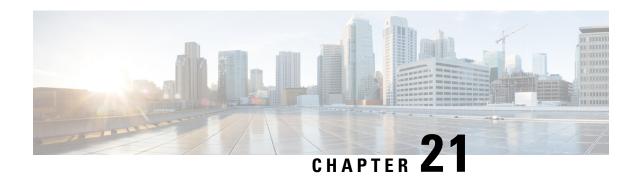

# Handling Temporary Failure During UBR-MBC Collision

- Feature Summary and Revision History, on page 65
- Feature Changes, on page 66
- Command Changes, on page 66
- Performance Indicator Changes, on page 67

## **Feature Summary and Revision History**

### **Summary Data**

| Applicable Product(s) or Functional Area | • S-GW                          |
|------------------------------------------|---------------------------------|
| Applicable Platform(s)                   | • ASR 5500                      |
|                                          | • VPC-DI                        |
|                                          | • VPC-SI                        |
| Feature Default                          | Disabled-Configuration Required |
| Related Changes in This Release          | Not Applicable                  |
| Related Documentation                    | Not Applicable                  |

| Revision Details                                                                                                    | Release  |
|----------------------------------------------------------------------------------------------------|----------|
| S-GW sends the Update Bearer Response message to P-GW with the cause code as 110 (Temp_Rejected_Due_To_Handover_In_Progress) when it identifies an ongoing Update Bearer Request message. |          |
| First introduced.                                                                                                    | Pre 21.2 |

## **Feature Changes**

Previous Behavior: During a 3G to 4G handover, when PCRF initiates a QoS Class Index (QCI) change, MME neither rejects nor processes the Update Bearer Request message and it fails to send the Update Bearer Response message back to P-GW through S-GW. At the same time, MME tries to send the Modify Bearer Command (MBC) message to P-GW through S-GW. Then, S-GW sends the Update Bearer Response message to P-GW with the cause code as 89 (Service\_Denied) when it identifies an ongoing Update Bearer Request message. MME is unable to update the QoS change because P-GW does not retry to send the Update Bearer Request message after it receives the Update Bearer Response message with the cause code as Service\_Denied.

**New Behavior**: In 21.12.15 and later releases, S-GW sends the Update Bearer Response message to P-GW with the cause code as 110 (Temp\_Rejected\_Due\_To\_Handover\_In\_Progress) when it identifies an ongoing Update Bearer Request message. In this case, P-GW with the existing cause-code temp-fail configuration retries to send the Update Bearer Request message and MME is updated with the QCI change.

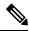

Note

The temp-fail CLI for P-GW must be configured for the solution to work properly.

Customer Impact: Not applicable

## **Command Changes**

## egtp cause-code temp-failure ubr-mbc-collision

To enable the temporary failure of Update Bearer Request (UBR)-MBC collision handling functionality, use the following configuration:

```
configure
  contextcontext_name
    sgw-service_name
    [default | no] egtp cause-code temp-failure ubr-mbc-collision
    end
```

#### **NOTES:**

- **no** Disables the specified parameter.
- cause-code Configures the collision-handling failure response.
- temp-failure Configures the temporary failure response during collision-handling.
- **ubr-mbc-collision** Configures the service to send cause code 110 (temporary failure) for UBR-MBC collision. The default behavior is disabled.
- **default** Sets or resets the corresponding parameter to its default value.

## **Performance Indicator Changes**

## show sgw-service name sgw-service

The output of this command includes the following field:

• temp-failure ubr-mbc-collision: Indicates whether the temporary failure configuration for Update Bearer Request (UBR)-MBC collision is enabled or disabled.

show sgw-service name sgw-service

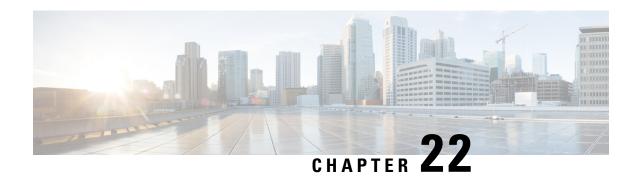

# Handling the TAU and Location update Request/Response

- Feature Summary and Revision History, on page 69
- Handling the TAU and Location Update Request/Response, on page 69

## **Feature Summary and Revision History**

### **Summary Data**

| Applicable Product(s) or Functional Area | MME                      |
|------------------------------------------|--------------------------|
| Applicable Platform(s)                   | • ASR 5500               |
|                                          | • VPC-DI                 |
|                                          | • VPC-SI                 |
| Feature Default                          | Enabled - Always-on      |
| Related Changes in This Release          | Not applicable           |
| Related Documentation                    | MME Administration Guide |

### **Revision History**

| Revision Details                            | Release  |
|---------------------------------------------|----------|
| MME sends Location Update Request/Response. | 21.12.2  |
| First introduced.                           | Pre 21.3 |

# Handling the TAU and Location Update Request/Response

This behaviour is only applicable when all the following conditions are met:

- CIOT UE combined attached
- With UE in PSM or EDRX mode, data being sent to the UE, MME rejects the DDN with EGTP\_CAUSE\_UNABLE\_TO\_PAGE\_UE
- Buffering starts in S-GW and with UE sending TAU with type as IMSI attach.

**Previous Behavior**: MME does not send modify bearer request, affecting buffering at S-GW.

**New Behavior**: UE triggers TAU, results in MME sending Location Update Request/Response. MME sends TAU Accept to UE (with S1 downlink-nas to eNB). With UE sending TAU Complete, MME sends TMSI Relocation Complete to MSC and Modify Bearer Request towards S-GW.

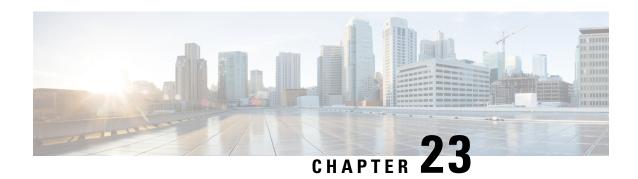

# IPv6 MTU Option Support in RA Message Enhancement

- Feature Summary and Revision History, on page 71
- Feature Changes, on page 72

# **Feature Summary and Revision History**

#### **Summary Data**

| Applicable Product(s) or Functional Area | P-GW                                                           |
|------------------------------------------|----------------------------------------------------------------|
| Applicable Platform(s)                   | • ASR 5500                                                     |
|                                          | • VPC-DI                                                       |
|                                          | • VPC-SI                                                       |
| Feature Default                          | Enabled - Always-on                                            |
| Related Changes in This Release          | Not applicable                                                 |
| Related Documentation                    | Command Line Interface Reference     P-GW Administration Guide |

| Revision Details                                | Release  |
|-------------------------------------------------|----------|
| Enhancement to the CLI ipv6 initial-router-advt | 21.12.18 |

**Previous Behavior**: The CLI 'ipv6 initial-router-advt option mtu' was used to enable or disable by sending MTU in RA packet.

**New Behavior**: For the P-GW and SAEGW, an additional option **value** is added to the existing CLI command **ipv6 initial-router-advt option mtu**. The configured value must be in *octets -integer 1280-2000*. The syntax is as follws:

```
ipv6 initial-router-advt { interval int_value | num-advts num_value | option
mtu | value }
[ default ] ipv6 initial-router-advt { interval | num-advts| option mtu |
value }
no ipv6 initial-router-advt option mtu
```

The configured value is sent in the RA packet rather than the data tunnel MTU.

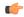

**Important** 

This value is used only for advertisement in RA packet and the gateway need not enforce this value. The behaviour of 'default' and 'no' options of this CLI remains the same.

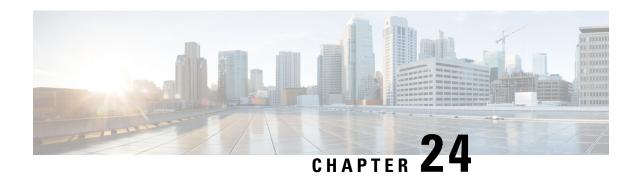

# Mapped-UE-Usage-Type IE Support in MME

- Feature Summary and Revision History, on page 73
- Feature Description, on page 74
- Configuring Mapped-UE-Usage-Type IE Support in MME, on page 74
- Monitoring and Troubleshooting, on page 74

### **Feature Summary and Revision History**

#### **Summary Data**

| Applicable Product(s) or Functional Area | MME                               |
|------------------------------------------|-----------------------------------|
| Applicable Platform(s)                   | • ASR 5500                        |
|                                          | • VPC-DI                          |
|                                          | • VPC-SI                          |
| Default Setting                          | Disabled - Configuration Required |
| Related Changes in This Release          | Not Applicable                    |
| Related Documentation                    | Command Line Interface Reference  |
|                                          | MME Administration Guide          |
|                                          | Statistics and Counters Reference |

| Revision D   | etails | Release |
|--------------|--------|---------|
| First introd | uced.  | 21.12.2 |

### **Feature Description**

The "ue-usage-type" parameter is negotiated and already stored in subscriber database. This "ue-usage-type" is encoded in "Mapped UE Usage Type" IE in Create-Session-Request gtpv2 message and sent to SPGW to assist in network slicing. This is feature is CLI controlled.

### Configuring Mapped-UE-Usage-Type IE Support in MME

This section provides information on the CLI commands to configure Mapped-UE-Usage-Type IE Support in MME.

### decor send-ue-usage-type-in-csr

Use the following configuration to enable the sending of mapped UE-Usage to Dedicated Core Network Configuration.

```
configure
  call-control-profile call_control_profile_name
  [ remove ] decor send-ue-usage-type-in-csr
  end
```

#### **NOTES:**

- remove: Removes the configuration to enable the sending of mapped UE-Usage to Dedicated Core Network Configuration.
- **decor send-ue-usage-type-in-csr**: Enables the sending of mapped UE-Usage to Dedicated Core Network Configuration.

### **Monitoring and Troubleshooting**

This section provides information regarding show commands available to monitor and troubleshoot the Mapped-UE-Usage-Type IE Support feature.

#### **Show Commands and Outputs**

#### show call-control-profile

The output of this command includes "Sending Ue-Usage-Type in CSR".

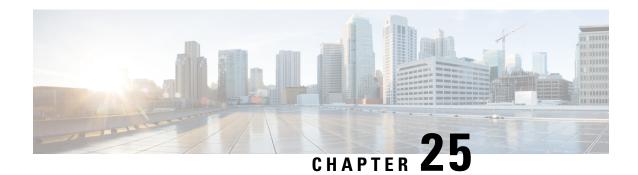

# **MEC Location Management**

- Feature Summary and Revision History, on page 75
- Feature Description, on page 76
- How It Works, on page 76
- Configuring MEC Support, on page 78
- Monitoring and Troubleshooting, on page 80

# **Feature Summary and Revision History**

#### **Summary Data**

| Applicable Product(s) or Functional Area | MME                                                                                                 |
|------------------------------------------|----------------------------------------------------------------------------------------------------|
| Applicable Platform(s)                   | • ASR 5500 • VPC-DI • VPC-SI                                                                        |
| Default Setting                          | Enabled - Always-on                                                                                 |
| Related Changes in This Release          | Not Applicable                                                                                      |
| Related Documentation                    | Command Line Interface Reference     MME Administration Guide     Statistics and Counters Reference |

| Revision Details  | Release |
|-------------------|---------|
| First introduced. | 21.14   |

### **Feature Description**

Mobile Edge Computing (MEC) Support is used to bring application with low latency requirements and capabilities to the carrier's network in order to explore a wide range of new use cases and applications. This feature enables selection of proper Edge User Plane nodes for MEC user sessions.

### **How It Works**

#### **Architecture**

This section describes the MEC architecture.

Figure 1: MEC Architecture

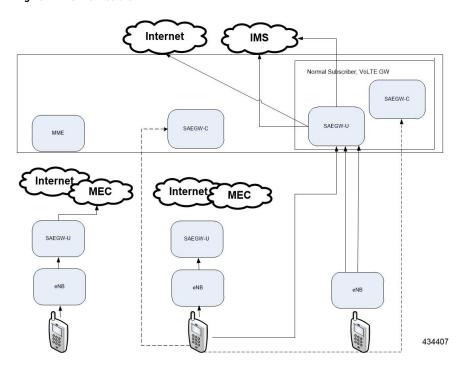

#### **Flows**

This section describes the call flow procedures related to MEC support.

Whenever the user moves to idle mode, each PDN's default bearer is checked to see if the GW-U IP address matches the TAI List. If a mismatch is found, paging is initiated.

When the user connects back again either by TAU or Service Request based on the new tracking area from where the TAU or Service Request is received, each PDN's default bearer is checked to see if the GW-U IP address matches the TAI List. If mismatch is found and if the PDN and UE Usage is marked Re-connect in APN Profile, the PDNs are deleted with Re-Activation cause code. TAI List will be taken from TAI Management DB or MEC TAI Group based on the configuration of TAI List and UP address".

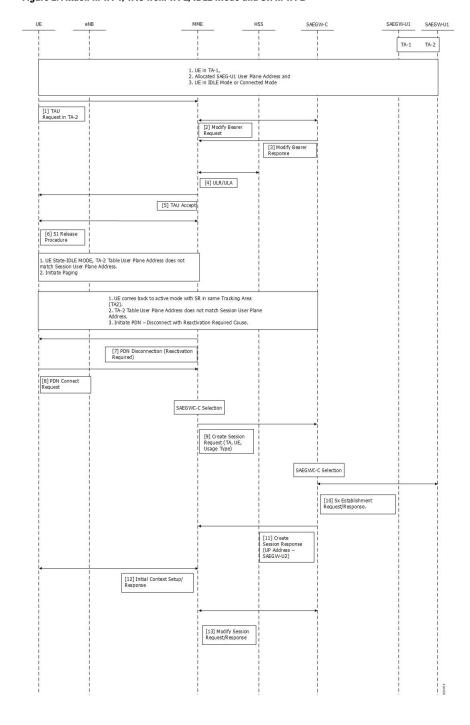

Figure 2: Attach in TA-1, TAU from TA-2, IDLE Mode and SR in TA-2

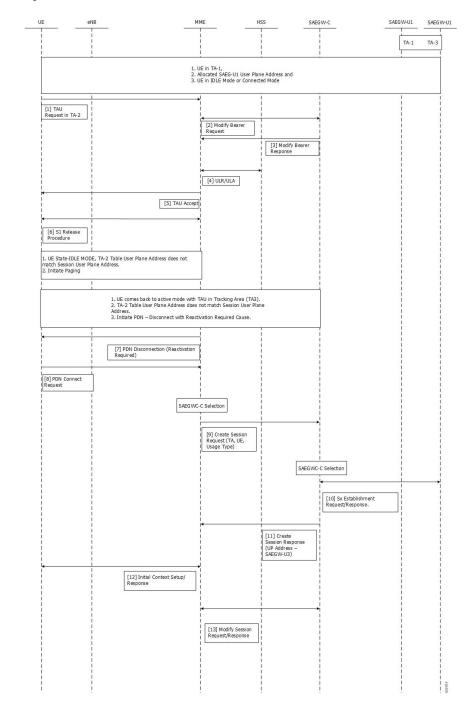

Figure 3: Attach in TA-1, TAU from TA-2, IDLE Mode and TAU in TA-3

### **Configuring MEC Support**

This section provides information on the CLI commands to configure MEC Support in the MME.

### Configureing up-address in TAI Management DB

Use the following configuration to configure the addresses of User Plane Nodes Serving all TAIs in this object.

```
configure
  lte-policy
  tai-mgmt-db tai_mgmt_db_name
     tai-mgmt-obj tai_mgmt_obj_name
     [ no ] up-address ( IP-ADDRESS | IP-ADDRESS/MASK }
  end
```

#### **NOTES:**

- no: Removes the addresses of User Plane Nodes Serving all TAIs in this object.

### **Configuring up-address in MEC TAI Group**

Use the following configuration to configure the up-address of User Plane Nodes Serving all TAIs in this object.

#### **NOTES:**

- no: Removes the addresses of User Plane Nodes Serving all TAIs in this object.
- **mef-address** *iPV4/iPV6\_address*: Configures the peer MEF server address for MEF signalling.*iPV4/iPV6\_address* must be IPV4 ##.##.## or IPV6 ####:####:####:####:####:#### (IPV6 also supports :: notation).

### **Configuring tai in MEC TAI Group**

Use the following configuration to configure the Tracking Area Identity.

```
configure
    lte-policy
    mec-tai-grp mec_tai_grp_name
    [ no ] tai mcc mcc value mnc mnc value { tac value1... value20 | tac-range
```

#### **NOTES:**

- no: Removes the configuration of tai.
- mec-tai-grp mec\_tai\_grp\_name: Configures MEC TAI Group.mec\_tai\_grp\_name must be a string between 1 to 64. Maximum of 50 MEC TAI Groups can be configured.
- tai: Specifies the Tracking Area Identity.
- mcc mcc\_value: Specifies the Mobile Country Code.mcc\_value must be a three digit integer between 0 to 999.
- mnc mnc\_value: Specifies the Mobile National Code.mnc\_value must be a two / three digit integer between 00 to 999.
- tac value1... value20: Specifies the Tracking Area Code. Upto 20 Tracking Area Codes can be entered on one line. It can be configured by entering TAC directly or using range. value1... value20 must be an integer between 0 to 65535.
- tac-range from tac\_value\_from to tac\_value\_to: Specifies the Range of Tracking Area Code. Maximum of 5 ranges in a MEC TAI group can be configured. tac\_value\_from and tac\_value\_to must be an integer between 0 to 65535.

### Configuring up-service-area-change

Use the following configuration to configure action for User-Plane Service Area Change for MME.

#### **NOTES:**

- up-service-area-change: Configures action for User-Plane Service Area Change for MME.
- disconnect-pdn: Enables reselection of User Plane Node by PDN disconnection.
- **ue-usage-type** *ue\_usage\_type\_values*: Configures UE usage type for disconnecting PDN for UP service area. *ue\_usage\_type\_values* must be an integer 1 through 255.

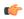

**Important** 

Release 21.15 onwards, PGW-U IP address is used for User Plane address.

### **Monitoring and Troubleshooting**

This section provides information regarding show commands available to monitor this feature.

### **Show Commands and Outputs**

#### show mme-service statistics

The output of this command includes the following fields:

Paging Initiation for SIGNALING PDN RECONN Events:

- Attempted
- Success
- Failures
  - Success at Last n eNB
  - Success at TAI List
  - · Success at Last TAI

#### **Bulk Statistics**

The following statistics are added in support of the MEC Location Management feature:

Table 1: MME Schema

| Bulk Statistics                                    | Description                                                                                                    |
|----------------------------------------------------|----------------------------------------------------------------------------------------------------|
| signalling-pdn-reconn-paging-init-events-attempted | The total number of ECM Statistics-related Paging requests to UE, to reconnect PDN, that were attempted.                                                              |
| signalling-pdn-reconn-paging-init-events-success   | The total number of ECM Statistics-related Paging requests to UE, to reconnect PDN, that were successful.                                                             |
| signalling-pdn-reconn-paging-init-events-failures  | The total number of ECM Statistics-related Paging requests to UE, to reconnect PDN, that failed.                                                                      |
| signalling-pdn-reconn-paging-last-enb-success      | The total number of ECM Statistics-related Paging requests to UE to reconnect PDN that succeeded at the last known eNodeB.                                            |
| signalling-pdn-reconn-paging-last-tai-success      | The total number of ECM Statistics-related Paging requests to UE to reconnect PDN that succeeded at the last known Tracking Area Identifier.                          |
| signalling-pdn-reconn-paging-tai-list-success      | The total number of ECM Statistics-related Paging requests to UE to reconnect PDN that succeeded at an eNodeB in all TAIs present in the TAI list assigned to the UE. |

#### Table 2: TAI Schema

| Bulk Statistics                                        | Description                                                                                                    |
|--------------------------------------------------------|----------------------------------------------------------------------------------------------------|
| tai-signalling-pdn-reconn-paging-init-events-attempted | The total number of ECM Statistics-related Paging requests to UE, to reconnect PDN, that were attempted.                                                              |
| tai-signalling-pdn-reconn-paging-init-events-success   | The total number of ECM Statistics-related Paging requests to UE, to reconnect PDN, that were successful.                                                             |
| tai-signalling-pdn-reconn-paging-init-events-failures  | The total number of ECM Statistics-related Paging requests to UE, to reconnect PDN, that failed.                                                                      |
| tai-signalling-pdn-reconn-paging-last-enb-success      | The total number of ECM Statistics-related Paging requests to UE to reconnect PDN that succeeded at the last known eNodeB.                                            |
| tai-signalling-pdn-reconn-paging-last-tai-success      | The total number of ECM Statistics-related Paging requests to UE to reconnect PDN that succeeded at the last known Tracking Area Identifier.                          |
| tai-signalling-pdn-reconn-paging-tai-list-success      | The total number of ECM Statistics-related Paging requests to UE to reconnect PDN that succeeded at an eNodeB in all TAIs present in the TAI list assigned to the UE. |

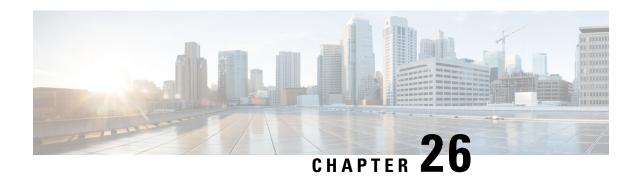

# **MME** Handling of Purge Procedure

- Feature Summary and Revision History, on page 83
- Feature Changes, on page 84
- Command Changes, on page 84
- Performance Indicator Changes, on page 84

# **Feature Summary and Revision History**

#### **Summary Data**

| Applicable Product(s) or Functional Area | MME                                                                                                 |
|------------------------------------------|----------------------------------------------------------------------------------------------------|
| Applicable Platform(s)                   | • ASR 5500 • VPC-DI • VPC-SI                                                                        |
| Default Setting                          | Enabled - Configuration Required                                                                    |
| Related Changes in This Release          | Not Applicable                                                                                      |
| Related Documentation                    | Command Line Interface Reference     MME Administration Guide     Statistics and Counters Reference |

| Revision Details                               | Release  |
|------------------------------------------------|----------|
| MME Handling of Purge Procedure support added. | 21.12.15 |
| First introduced.                              | 21.15.1  |

**Previous Behavior:** The MME sends Purge-UE-Request (PUR) to HSS during deletion of subscriber information in the old session manager initiated by IMSI manager.

**New Behavior:** MME can be configured to stop sending Purge-UE-Request (PUR) to HSS during the deletion of subscriber information in the old session manager initiated by the IMSI manager with the help of newly introduced CLI.

### **Command Changes**

This section describes the CLI configuration required to configure MME handling of Purge procedure.

### **Configuring hss-purge-ue-request**

Use the following configuration to configure HSS purge UE request.

```
configure
    context context_name
    mme-service mme_service_name
    [ default | no ] hss-purge-ue-request imsimgr-initiated
    end
```

#### **NOTES:**

- **default**: MME sends Purge-UE-Request (PUR) to HSS during deletion of subscriber information in old session manager initiated by IMSI manager.
- no: Disables sending Purge-UE-Request (PUR) to HSS during deletion of subscriber information in old session manager initiated by IMSI manager.
- hss-purge-ue-request: Configure to enable/disable sending Purge-UE-Request (PUR) to HSS.
- **imsimgr-initiated**: Purge-UE-Request (PUR) to HSS during deletion of subscriber information in old session manager.

### **Performance Indicator Changes**

#### show mme-service all

The output of this command includes "IMSIMGR HSS Purge UE Request" field to indicate IMSI manager HSS Purge UE request is enabled or not.

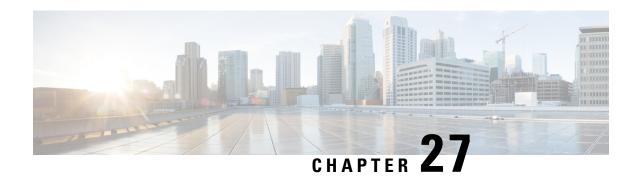

### **MME-MSC/VLR SGs Disconnect**

- Feature Summary and Revision History, on page 85
- Feature Description, on page 86
- Configuring MME MSC/VLR SGs Disconnect, on page 86

# **Feature Summary and Revision History**

#### **Summary Data**

| Applicable Product(s) or Functional Area | MME                                                           |
|------------------------------------------|---------------------------------------------------------------|
| Applicable Platform(s)                   | • ASR 5500                                                    |
|                                          | • VPC-DI                                                      |
|                                          | • VPC-SI                                                      |
| Default Setting                          | Enabled - Configuration Required                              |
| Related Changes in This Release          | Not Applicable                                                |
| Related Documentation                    | Command Line Interface Reference     MME Administration Guide |

| Revision Details             | Release  |
|------------------------------|----------|
| Introduced to 21.12 release. | 21.12.12 |
| First introduced.            | 21.5.18  |

### **Feature Description**

Without the **perform-imsi-detach** option the SGs SCTP association with respect to the peer-id will be aborted and corresponding SCTP data, timers are cleared and stopped, then the SCTP re-association will be triggered.

When the **perform-imsi-detach** and **without detach-rate** options are executed, the SGs SCTP association with respect to the peer-id will be aborted. UEs that are associated with the VLR will be detached at default-rate of 50 detaches/cycle and SGs-Reset-Indication will be send once the VLR re-association is up.

When the **perform-imsi-detach** and **detach-rate** options are executed, the SGs SCTP association with respect to the peer-id will be aborted. UEs that are associated with the VLR will be detached at the specified-rate and SGs-Reset-Indication will be send once the VLR re-association is up.

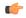

Important

Increasing the detach rate might increase MME Manager load.

### **Configuring MME MSC/VLR SGs Disconnect**

This section provides information on the CLI commands to configure MME disconnect SGs peer.

#### sgs-peer

Use the following configuration to disconnect the SGs peer and perform IMSI detach.

mme disconnect sgs-peer peer\_id perform-imsi-detach [ detach-rate detach\_rate
]
end

#### **NOTES:**

- sgs-peer peer id: Disconnects the SGs peer peer id Must be an integer from 1 to 4294967295.
- perform-imsi-detach: Perform IMSI detach.
- **detach\_rate** detach\_rate: Detaches per cycle. detach\_rate Must be an integer from 1 to 100.

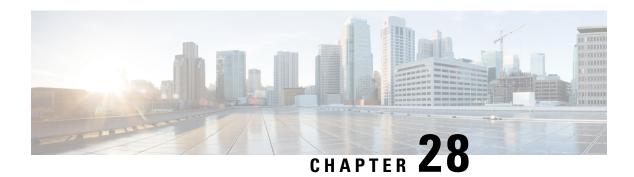

### **MME Manager Status Traps**

- Feature Summary and Revision History, on page 87
- Feature Description, on page 88
- Configuring MME Manager Status Traps, on page 88
- Monitoring and Troubleshooting, on page 89

# **Feature Summary and Revision History**

#### **Summary Data**

| Applicable Product(s) or Functional Area | MME                                                           |
|------------------------------------------|---------------------------------------------------------------|
| Applicable Platform(s)                   | • ASR 5500                                                    |
|                                          | • VPC-DI                                                      |
|                                          | • VPC-SI                                                      |
| Default Setting                          | Enabled - Always On                                           |
| Related Changes in This Release          | Not Applicable                                                |
| Related Documentation                    | Command Line Interface Reference     MME Administration Guide |

| Revision Details             | Release  |
|------------------------------|----------|
| Introduced to 21.12 release. | 21.12.12 |
| First introduced.            | 21.11.3  |

### **Feature Description**

The MME manager generates traps based on the below two conditions:

- When the MME manager CPU utilization is above the configured congestion threshold value, the MME manager state becomes busy and it sends a "MMEManagerBusy" trap informing its instance and status.
- When the MME manager CPU utilization reduces below the configured congestion threshold value, the MME Manager state becomes Normal and it sends a "MMEManagerNormal" trap informing its instance and status.

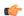

Important

If MME manager restarts, it will not come back in the same state, so it will not send any trap.

### **Configuring MME Manager Status Traps**

Use the following configuration to enable MME Manager Status Traps.

Enable MME manager busy trap

```
config
snmp trap enable MMEManagerBusy
end

Enable MME manager normal trap

config
snmp trap enable MMEManagerNormal
end

Disable MME manager busy trap

config
snmp trap suppress MMEManagerBusy
end

Disable MME manager normal trap
config
```

#### **NOTES:**

snmp

end

- enable: Enables specific traps.
- suppress: Suppresses (disables) specific traps.

trap suppress MMEManagerNormal

- MMEManagerBusy: Trap Number 1405.
- MMEManagerNormal: Trap Number 1406.

### **Monitoring and Troubleshooting**

This section provides information regarding SNMP Traps available to monitor and troubleshoot the MME Manager Status Traps feature.

### **SNMP Traps**

The following traps are available to track status and conditions related to the MME Manager Status Traps feature.

| Trap Name            | Description                                                                                                    |
|----------------------|----------------------------------------------------------------------------------------------------|
| starMMEManagerBusy   | When the MME manager CPU utilization is above the configured congestion threshold value, the MME manager state becomes busy and it sends a "MMEManagerBusy" trap informing its instance and status.          |
| starMMEManagerNormal | When the MME manager CPU utilization reduces below the configured congestion threshold value, the MME Manager state becomes Normal and it sends a "MMEManagerNormal" trap informing its instance and status. |

SNMP Traps

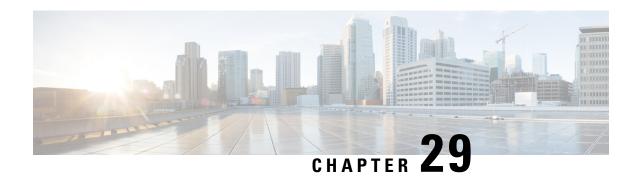

# **MME Support for Service Impacting KPI Bulk Statistics**

- Feature Summary and Revision History, on page 91
- Feature Description, on page 92
- Monitoring and Troubleshooting, on page 92

# **Feature Summary and Revision History**

#### **Summary Data**

| Applicable Product(s) or Functional Area | MME                                                            |
|------------------------------------------|----------------------------------------------------------------|
| Applicable Platform(s)                   | • ASR 5500                                                     |
|                                          | • VPC-DI                                                       |
|                                          | • VPC-SI                                                       |
| Default Setting                          | Enabled - Always On                                            |
| Related Changes in This Release          | Not Applicable                                                 |
| Related Documentation                    | MME Administration Guide     Statistics and Counters Reference |

| Revision Details             | Release  |
|------------------------------|----------|
| Introduced to 21.12 release. | 21.12.12 |
| First introduced.            | 21.11.3  |

### **Feature Description**

New Counters under show command outputs and bulk statistics are introduced to improve debugging and health monitoring.

### **Monitoring and Troubleshooting**

This section provides information regarding show commands available to monitor and troubleshoot the MME Support for Service impacting KPI Bulk Statistics.

### **Show Commands and Outputs**

#### show mme-service statistics recovered-values

The output of this command includes the following fields:

EMM Control Messages:

- Congestion
- Protocol Errors
- Svc Opt Tmp OutOfOrder
- · Authentication Fail
- · Authentication Failed
- Insufficient Resource
- Severe Network Failure
- Network Failure
- Rejected By PGW/SGW
- Activation Rejected

Procedure Failure Reasons:

- · Max retx auth req
- · Max retx sec mode cmd
- Max retx attach accept
- Setup timeout expiry
- SCTP/S1-failure
- Internal guard timeout
- Max retx ESM info req

### **Bulk Statistics**

The following bulk statistics variables are added in the mme-bk schema:

| Bulk Statistics                                      | Description                                                                                                    |
|------------------------------------------------------|----------------------------------------------------------------------------------------------------|
| recovered-emm-msgtx-attach-reject-congestion         | The total number of EMM Attach Reject messages sent with cause code 22.                                                                                                    |
| recovered-emm-msgtx-attach-rej-protocol-error        | The total number of EMM Attach Reject messages sent due to an ESM procedure failure with any of the following Protocol Error cause codes 95-101, or 111.                                                                                                    |
| recovered-emm-msgtx-attach-rej-svc-temp-out-of-order | The total number of EMM Attach Reject messages sent due to an ESM procedure failure with cause code 34 - Service Option Temporarily Out of Order.                                                                                                    |
| recovered-emm-msgtx-attach-auth-failed               | The total number of authentication failed and an Attach Accept or Reject message is not sent.                                                                                                    |
| recovered-attach-proc-fail-max-retx-auth-req         | The total number of attach-triggered authentication procedures failed due to maximum retransmissions of authentication request.                                                                                                    |
| recovered-attach-proc-fail-max-retx-sec-mode-cmd     | The total number of attach-triggered authentication procedures failed due to maximum retransmissions of security mode command.                                                                                                    |
| recovered-attach-proc-fail-max-retx-attach-accept    | The total number of attach procedures failed due to maximum retransmissions of attach accept.                                                                                                    |
| recovered-attach-proc-fail-setup-timeout-exp         | The total number of attach procedure cleared due to expiry of setup-timeout.                                                                                                    |
| recovered-attach-proc-fail-sctp-fail                 | The total number of attach procedures cleared due to SCTP down.                                                                                                    |
| recovered-attach-proc-fail-guard-timeout-exp         | The total number of attach procedures cleared due to expiry of internal guard timer. This also includes internal guard timeout of authentication procedure. If authentication procedure is called, and authentication procedure aborts due to its guard timer, the counter will be accounted for in attach procedure. |
| recovered-attach-proc-fail-max-retx-esm-info-req     | The total number of attach procedures failed due to maximum retransmissions of ESM info request.                                                                                                    |
| recovered-emm-msgtx-attach-rej-gw-auth-failed        | The total number of EMM Attach Reject messages sent due to an ESM procedure failure with cause code 29 - User Authentication Failed.                                                                                                    |
| recovered-emm-msgtx-attach-rej-insuff-resources      | The total number of EMM Attach Reject messages sent due to an ESM procedure failure with cause code 26 - Insufficient Resources.                                                                                                    |

| Bulk Statistics                                          | Description                                                                                                    |
|----------------------------------------------------------|----------------------------------------------------------------------------------------------------|
| recovered-emm-msgtx-attach-reject-severe-network-failure | The total number of EMM Attach Reject messages sent with cause 42 - Severe Network Failure.                                                  |
| recovered-emm-msgtx-network-failure                      | The total number of EMM Attach Reject messages sent with the cause code 17 - Network Failure.                                                |
| recovered-emm-msgtx-attach-rej-gw-reject                 | The total number of EMM Attach Reject messages sent due to an ESM procedure failure with cause code 30 - Rejected by SGW or P-GW.            |
| recovered-emm-msgtx-attach-rej-activation-reject         | The total number of EMM Attach Reject messages sent due to an ESM procedure failure with cause code 31- Request rejected, unspecified.       |
| recovered-emm-msgtx-tau-network-fail                     | The total number of TAU Reject messages sent (for either an Inter-node or Intra-MME TAU request), with a cause code of 17 - Network failure. |

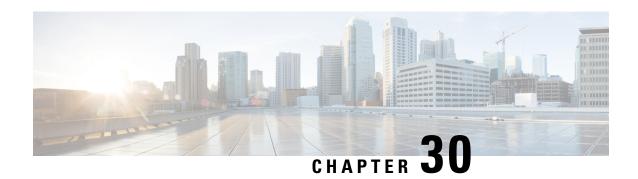

# **Monitor Protocol Support for DCNR**

This chapter describes the following topics:

- Feature Summary and Revision History, on page 95
- Feature Changes, on page 96

# **Feature Summary and Revision History**

#### **Summary Data**

| Applicable Product(s) or Functional Area | MME                                                           |
|------------------------------------------|---------------------------------------------------------------|
| Applicable Platform(s)                   | • ASR 5500                                                    |
|                                          | • VPC-DI                                                      |
|                                          | • VPC-SI                                                      |
| Default Setting                          | Enabled - Configuration Required                              |
| Related Changes in This Release          | Not Applicable                                                |
| Related Documentation                    | Command Line Interface Reference     MME Administration Guide |

| Revision Details                                                  | Release  |
|-------------------------------------------------------------------|----------|
| Monitor Protocol Support for DCNR is Introduced to 21.12 release. | 21.12.11 |
| First introduced.                                                 | 21.14    |

Previous Behavior: Monitor Protocol did not display denr flag and rDCNR flag.

New Behavior: Monitor Protocol is enhanced to displays newly introduced dcnr flag and rDCNR flag.

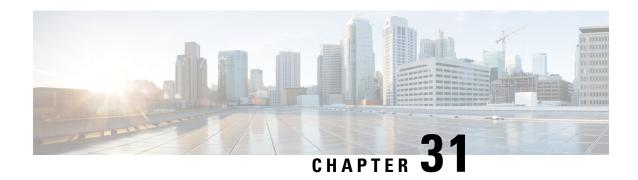

# NB-IOT EDRX Supported values in ATTACH/TAU Accept

This chapter describes the following topics:

- Feature Summary and Revision History, on page 97
- Feature Changes, on page 98

# **Feature Summary and Revision History**

#### **Summary Data**

| Applicable Product(s) or Functional Area | MME                              |
|------------------------------------------|----------------------------------|
| Applicable Platform(s)                   | • ASR 5500                       |
|                                          | • VPC-DI                         |
|                                          | • VPC-SI                         |
| Default Setting                          | Enabled - Configuration Required |
| Related Changes in This Release          | Not Applicable                   |
| Related Documentation                    | MME Administration Guide         |

| Revision Details                                                                  | Release  |
|-----------------------------------------------------------------------------------|----------|
| NB-IOT EDRX Supported values in ATTACH/TAU Accept is Introduced to 21.12 release. | 21.12.11 |
| NB-IOT EDRX Supported values in ATTACH/TAU Accept is Introduced to 21.13 release. | 21.13.11 |
| First introduced.                                                                 | 21.14    |

**Previous Behavior:** UE requests the EDRX value in the Extended DRX parameters IE in the Attach-Request or in the TAU-Request. In the Attach-Accept or in the TAU-Accepts, the requested value is sent.

**New Behavior:** For the NBIOT device, If the Extended DRX parameter values are 4, 6, 7 or 8, it is interpreted as 2 and sent in the Attach-Accept or in the TAU Accept.

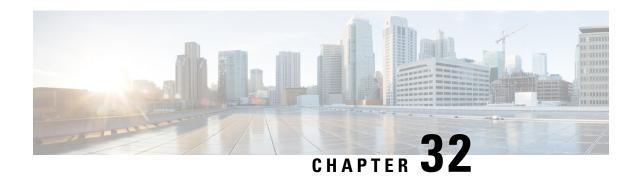

# **NETCONF Event Notification Support for Auto-scaleout**

- Feature Summary and Revision History, on page 99
- Feature Changes, on page 100

# **Feature Summary and Revision History**

#### **Summary Data**

| Applicable Product(s) or Functional Area | UEM                                                                                                    |
|------------------------------------------|----------------------------------------------------------------------------------------------------|
| Applicable Platform(s)                   | UGP                                                                                                    |
| Feature Default                          | Disabled - Configuration required <b>NOTE</b> : This feature is dependent on the existing Automatic Scale-out feature.                           |
| Related Features in this Release         | Not Applicable                                                                                                    |
| Related Documentation                    | <ul> <li>UEM-based VNF Deployment Guide</li> <li>Ultra M Solutions Guide</li> <li>Ultra Services Platform Deployment Automation Guide</li> </ul> |

| Revision Details  | Release |
|-------------------|---------|
| First introduced. | 6.6     |

Event notifications are generated on em-notify stream via NETCONF protocol based on the status of Automatic Scale-out process.

Following are the different states at which the scale-out notifications are sent:

- required-initiated Triggered when Auto scale-out is required and initiated
- required-not-initiated Triggered when Auto scale-out is required but not initiated (for example: Auto scale-out resource constraints, etc.)
- successful Triggered when Auto scale-out procedure is completed successfully
- failed Triggered when Auto scale-out procedure could not be completed successfully

For more information on this feature, see the *UEM-based VNF Deployment Guide* for this release.

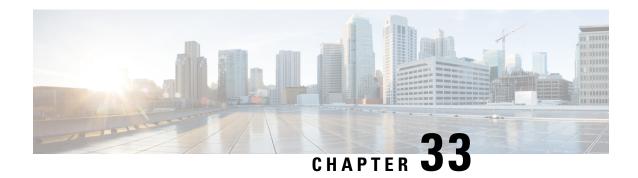

# **Network Access Identifier Field Removal from MSISDN**

- Feature Summary and Revision History, on page 101
- Feature Changes, on page 102

# **Feature Summary and Revision History**

#### **Summary Data**

| Applicable Product(s) or Functional Area | P-GW                |
|------------------------------------------|---------------------|
| Applicable Platform(s)                   | • ASR 5500          |
|                                          | • VPC-DI            |
|                                          | • VPC-SI            |
| Feature Default                          | Enabled - Always-on |
| Related Changes in This Release          | Not Applicable      |
| Related Documentation                    | Not Applicable      |

#### **Revision History**

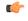

#### **Important**

Revision history details are not provided for features introduced before releases 21.2 and N5.1.

| Revision Details                                                                                                    | Release  |
|----------------------------------------------------------------------------------------------------|----------|
| The change in behavior is also applicable to this release.                                                                                                    | 21.12.12 |
| With this release, the P-GW does not add an extra character "19", that is Network Access Identifier (NAI) field in MSISDN, which is sent in Protocol Configuration Option (PCO) IE in CSRsp message. | 21.13    |

| Revision Details  | Release  |
|-------------------|----------|
| First introduced. | Pre 21.2 |

**Previous Behavior**: When MSISDN was sent in PCO in Create Session Response (CSRsp), the P-GW added an extra character "19" in MSISDN that was present in PCO.

**New Behavior**: While sending MSISDN in PCO in CSRsp, the P-GW does not send NAI, that is to say, the extra character "19".

**Customer Impact**: None

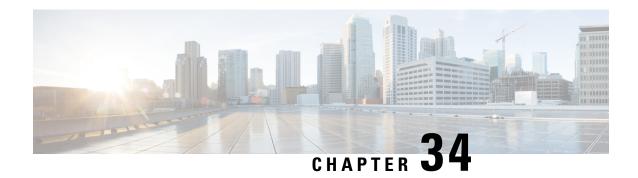

### NFVO-based Deployment of UGP VNF

- Feature Summary and Revision History, on page 103
- Feature Changes, on page 103

# **Feature Summary and Revision History**

#### **Summary Data**

| Applicable Product(s) or Functional Area | UEM                               |
|------------------------------------------|-----------------------------------|
| Applicable Platform(s)                   | UGP                               |
| Feature Default                          | Disabled - Configuration required |
| Related Features in this Release         | Not Applicable                    |
| Related Documentation                    | UEM-based VNF Deployment Guide    |

#### **Revision History**

| Revision Details  | Release |
|-------------------|---------|
| First introduced. | 6.6     |

### **Feature Changes**

ESC supports NFVO-driven deployment of UEM and VPC VNFs as per the ETSI-NFV-SOL003 specification for the Or-Vnfm interface. It is assumed that the NFVO is from a third-party vendor.

To support the deployment of UEM and VPC VNFs, CSAR package is created and uploaded to the NFVO. The CSAR package comprises the VNFD for the VPC. Note that the package is compliant with the ETSI SOL004 v2.5.1 specification.

As part of this feature, the ESC version has been updated from 4.3.0.121 to 4.4.0.88.

For detailed information on this feature, see the UEM-based VNF Deployment Guide.

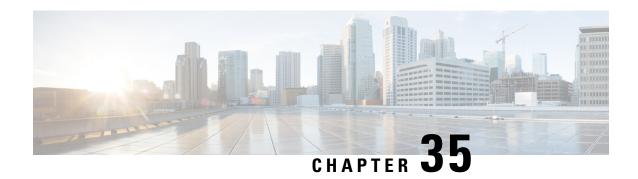

# **OWM Integra Deployment Automation on VMware VCD**

- Feature Summary and Revision History, on page 105
- Feature Changes, on page 105

### **Feature Summary and Revision History**

#### **Summary Data**

| Applicable Product(s) or Functional Area | OWM (3 <sup>rd</sup> party)       |
|------------------------------------------|-----------------------------------|
| Applicable Platform(s)                   | UGP                               |
| Feature Default                          | Disabled - Configuration required |
| Related Features in this Release         | Not Applicable                    |
| Related Documentation                    | VMware VCD VNF Deployment Guide   |

#### **Revision History**

| Revision Details  | Release |
|-------------------|---------|
| First introduced. | 6.6     |

# **Feature Changes**

Integra is a VNF-based traffic management solution from a 3rd party vendor, Openwave. It is a part of traffic steering solution, which comprises VPC VNF and Integra VNF deployed as a Service Function Chaining a.k.a Network Service Chaining.

This release supports the deployment of OWM Integra VNF in a VMware VCD environment. For detailed information on this feature, see the *VMware VCD VNF Deployment Guide*.

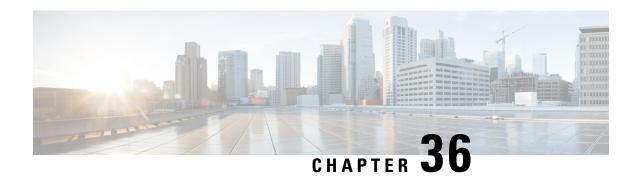

# Paging eDRX H-SFN Changed to 10 Bits Counter

- Feature Summary and Revision History, on page 107
- Feature Changes, on page 108

# **Feature Summary and Revision History**

### **Summary Data**

| Applicable Product(s) or Functional Area | MME                                                                          |
|------------------------------------------|------------------------------------------------------------------------------|
| Applicable Platform(s)                   | • ASR 5500                                                                   |
|                                          | • VPC-DI                                                                     |
|                                          | • VPC-SI                                                                     |
| Feature Default                          | This feature is enabled/disabled, when the eDRX feature is enabled/disabled. |
| Related Changes in This Release          | Not applicable                                                               |
| Related Documentation                    | MME Administration Guide                                                     |

| <b>Revision Details</b>                                                   | Release  |
|---------------------------------------------------------------------------|----------|
| Paging eDRX H-SFN changed to 10 bits counter introduced in release 21.13. | 21.13.11 |
| Paging eDRX H-SFN changed to 10 bits counter introduced in release 21.11. | 21.11.3  |
| Paging eDRX H-SFN changed to 10 bits counter introduced in release 21.12. | 21.12.5  |
| First introduced.                                                         | 21.0     |

**Previous Behavior**: Paging eDRX H-SFN is 32 bits counter.

New Behavior: Paging eDRX H-SFN changed to 10 bits counter to allow values between 0 to 1023 as per

3GPP TS 36.331 V13.13.0.

Customer Impact: Customer can see the change in the paging timings.

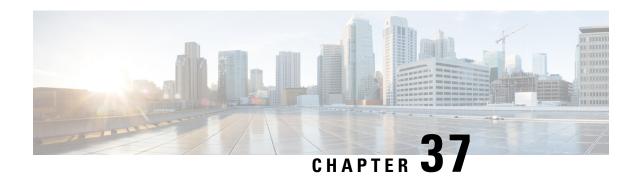

# RAB Release for Attach on the Same IU Connection

- Feature Summary and Revision History, on page 109
- Feature Description, on page 110
- Configuring RAB Release for Attach on the Same IU Connection, on page 110
- Monitoring and Troubleshooting, on page 110

# **Feature Summary and Revision History**

### **Summary Data**

| Applicable Product(s) or Functional Area | SGSN                                                           |
|------------------------------------------|----------------------------------------------------------------|
| Applicable Platform(s)                   | • ASR 5500                                                     |
|                                          | • VPC-DI                                                       |
|                                          | • VPC-SI                                                       |
| Feature Default                          | Disabled - Configuration Required                              |
| Related Changes in This Release          | Not Applicable                                                 |
| Related Documentation                    | Command Line Interface Reference     SGSN Administration Guide |
|                                          | - SOSIV Auministration Guide                                   |

| Revision Details  | Release |
|-------------------|---------|
| First introduced. | 21.12   |

With this release SGSN will send "RAB Assignment Request" with RABs to be released list to RNC and the session will be cleaned-up internally when "Attach Request" is received on Direct Transfer message on the existing IU connection.

### **Configuring RAB Release for Attach on the Same IU Connection**

This section describes how to configure RAB Release for Attach on the Same IU connection.

### **Configuring RAB Assignment Request**

Use the following configuration to send "RAB Assignment Request" with RABs to be released list to RNC by SGSN.

Notes:

- ranap rab-release-att-ext-iu: When this CLI is configured, the SGSN will send "RAB Assignment Request" with RABs to be released list to RNC and the session will be cleaned-up internally when "Attach Request" is received on Direct Transfer message.
- no: Disables the configuration. By default this configuration is disabled.

### **Monitoring and Troubleshooting**

This section provides information regarding show commands and bulk statistics available to monitor and troubleshoot the RAB Release for Attach on same IU connection.

### **Show Commands and Outputs**

show iups-service name service\_name

The output of this command includes the following fields:

**IUPS** configuration Output

• Rab release for Attach Request on existing IU:

### **Verifying the RAB Release Extension configuration**

The following command displays configuration information about Enable/Disable sending of RAB Release list to RNC when new Attach Request is received on same the IU connection.

show configuration

Verifying the RAB Release Extension configuration

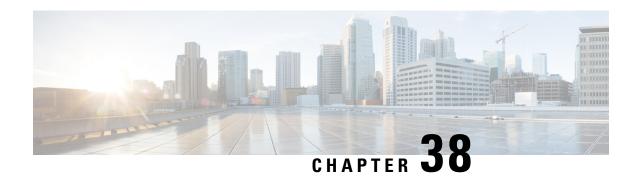

# **Service Impacting SGSN KPI Bulk Statistics**

This chapter describes the following topics:

- Feature Summary and Revision History, on page 113
- Feature Description, on page 114
- Monitoring and Troubleshooting, on page 114

# **Feature Summary and Revision History**

### **Summary Data**

| Applicable Product(s) or Functional Area | SGSN                              |
|------------------------------------------|-----------------------------------|
| Applicable Platform(s)                   | • ASR 5500                        |
|                                          | • VPC-DI                          |
|                                          | • VPC-SI                          |
| Default Setting                          | Enabled - Always On               |
| Default Setting                          | Eliabled - Always Oli             |
| Related Changes in This Release          | Not Applicable                    |
| Related Documentation                    | SGSN Administration Guide         |
|                                          | Statistics and Counters Reference |

| Revision Details             | Release  |
|------------------------------|----------|
| Introduced to 21.12 release. | 21.12.12 |
| First introduced.            | 21.11.3  |

SGSN will backup KPI counters during session manager crash or restart.

Following backup counters are introduced to record the data during session manager crash or restart:

- 2G-attach-fail-internal-failure-bk
- 3G-actv-rej-insufficient-resources-int-bk

Once the session manager crashes or restarts all the backup counters will be restored to session manager.

# **Monitoring and Troubleshooting**

This section provides information regarding Bulk Statistics available to monitor and troubleshoot the MME Support for Service impacting KPIs.

### **Bulk Statistics**

New backup counters "3G-actv-rej-insufficient-resources-int-bk" is added to iups-bk schema and "2G-attach-fail-internal-failure-bk" to gprs-bk schema to support Service Impacting SGSN KPI Bulk Statistics feature

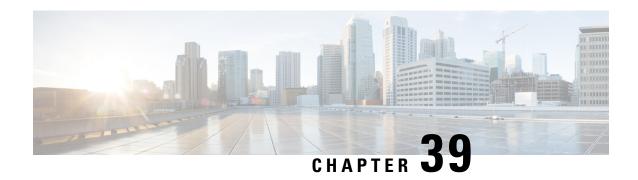

# **SRVCC Delete Bearer Request Handling**

This chapter describes the following topics:

- Feature Summary and Revision History, on page 115
- Feature Changes, on page 116
- Command Changes, on page 116

# **Feature Summary and Revision History**

### **Summary Data**

| Applicable Product(s) or Functional Area | MME                                                           |
|------------------------------------------|---------------------------------------------------------------|
| Applicable Platform(s)                   | • ASR 5500                                                    |
|                                          | • VPC-DI                                                      |
|                                          | • VPC-SI                                                      |
| Feature Default                          | Disabled – Configuration Required                             |
| Related Changes in This Release          | Not applicable                                                |
| Related Documentation                    | Command Line Interface Reference     MME Administration Guide |

| Revision Details                                                  | Release |
|-------------------------------------------------------------------|---------|
| SRVCC Delete Bearer Request Handling introduced to release 21.12. | 21.12.9 |
| SRVCC Delete Bearer Request Handling introduced to release 21.11. | 21.11.4 |
| SRVCC Delete Bearer Request Handling introduced to release 21.5.  | 21.5.20 |

| Revision Details  | Release  |
|-------------------|----------|
| First introduced. | Pre 21.5 |

With this release, MME can be configured to ignore the Delete Bearer Request (DBR) initiated from PGW while the Single Radio Voice Call Continuity (SRVCC) is ongoing, a new CLI command **policy srvcc dbr ignore** is introduced in the MME-Service configuration mode to enable the same.

**Previous Behavior:** The MME aborts the SRVCC when it receives P-GW initiated "Delete Bearer Request" for Voice bearer (QCI 1).

**New Behavior:** The MME processes the "Delete Bearer Request" initiated from P-GW while the SRVCC is ongoing. MME will not abort the SRVCC procedure.

### **Command Changes**

### **Configuring DBR Handling while SRVCC is Ongoing**

Use the below configuration for handling the Delete Bearer Request (DBR) from P-GW while SRVCC is Ongoing.

```
configure
  context context_name
    mme-service service_name
    [ no ]policy srvcc dbr ignore
    default policy srvcc dbr
    end
```

#### Notes:

- **no** Returns the command to its default behavior, where the MME abort the SRVCC when it receives P-GW initiated "Delete Bearer Request" for Voice bearer (QCI 1).
- The **default** Returns the command to its default behavior, where the MME abort the SRVCC when it receives P-GW initiated "Delete Bearer Request" for Voice bearer (QCI 1).
- The **dbr** Configures the behavior to handle "Delete-Bearer-Request" message.
- The **ignore** Ignores the DBR (Voice Bearer) initiated from P-GW while SRVCC is ongoing.

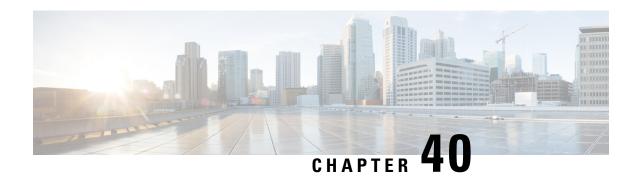

# **SRVCC HO Timer Configuration for ESM Notification**

- Feature Summary and Revision History, on page 117
- Feature Changes, on page 118
- Command Changes, on page 118

# **Feature Summary and Revision History**

### **Summary Data**

| Applicable Product(s) or Functional Area | MME                                                           |
|------------------------------------------|---------------------------------------------------------------|
| Applicable Platform(s)                   | • ASR 5500                                                    |
|                                          | • VPC-DI                                                      |
|                                          | • VPC-SI                                                      |
| Feature Default                          | Enabled – Configuration Required                              |
| Related Changes in This Release          | Not applicable                                                |
| Related Documentation                    | Command Line Interface Reference     MME Administration Guide |

| Revision Details             | Release  |
|------------------------------|----------|
| Introduced to 21.11 release. | 21.11.9  |
| Introduced to 21.12 release. | 21.12.12 |
| First introduced.            | 21.5.19  |

**Previous Behavior:** During SRVCC Handover, if handover cancel is triggered due to UE context release received from eNB due to lost radio connection with UE, ESM notification will not be sent to UE.

**New Behavior:** During SRVCC Handover, if handover cancel is triggered due to UE context release received from eNB due to lost radio connection with UE, UE goes to IDLE mode. When UE comes back through service request or TAU request within the configured timer value, ESM notification will be sent to UE and UE will re-establish the session.

# **Command Changes**

### **Configuring UE Come Back Time**

Use the following configuration to configure UE come back time after UE context release due to radio connection when UE:

```
configure
  call-control-profile profile_name
    srvcc ho-timer ho_timer
  end
```

#### **Notes:**

- **srvcc**: Configures the basic SRVCC support on the MME.
- **ho-timer** *ho\_timer*: Configures UE come back time in seconds after UE context released due to lost radio connection with UE. *ho\_timer* must be an integer value from 1 to 100.

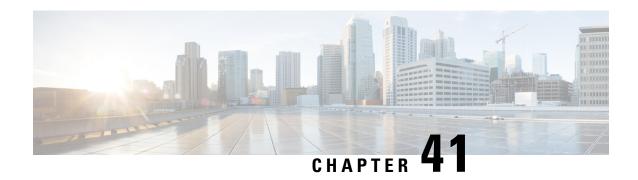

# **Support for Password Expiry Warning**

- Feature Summary and Revision History, on page 119
- Feature Description, on page 120
- Configuring Support for Password Expiry Warning, on page 120

# **Feature Summary and Revision History**

### **Summary Data**

| Applicable Product(s) or Functional Area | All                                  |
|------------------------------------------|--------------------------------------|
| Applicable Platform(s)                   | • ASR 5500                           |
|                                          | • VPC-DI                             |
|                                          | • VPC-SI                             |
| Feature Default                          | Enabled - Always-on                  |
| Related Changes in This Release          | Not applicable                       |
| Related Documentation                    | ASR 5500 System Administration Guide |
|                                          | Command Line Interface Reference     |
|                                          | VPC-DI System Administration Guide   |
|                                          | VPC-SI System Administration Guide   |
|                                          |                                      |

### **Revision History**

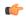

Important

Revision history details are not provided for features introduced before releases 21.2 and N5.1.

| Revision Details  | Release |
|-------------------|---------|
| First introduced. | 21.12   |

The Support for Password Expiry Warning enables the password expiry warning interval to be configured for local users. A warning message is displayed that informs the user about the password expiry interval. The user is recommended to change the password after login. It is only after the user acknowledges the warning message that the user can proceed to log in.

A new keyword **exp-warn-interval** *days* is added to the **local-user password** CLI command in support of this feature.

# **Configuring Support for Password Expiry Warning**

The following section provides information about the CLI command in support of this feature.

### **Configuring Password Expiry Warning Interval**

Use the following CLI commands to configure the password expiry warning interval. This command is configured in in Global Configuration Mode.

### configure

local-user password exp-warn-interval days
end

no local-user password exp-warn-interval

default local-user password exp-warn-interval

### NOTES:

- no : Disables the specified password expiry warning interval configuration.
- exp-warn-interval days: Specifies the password expiry warning interval in days.
- default : Sets the password expiry warning interval to the default value of 30 days.

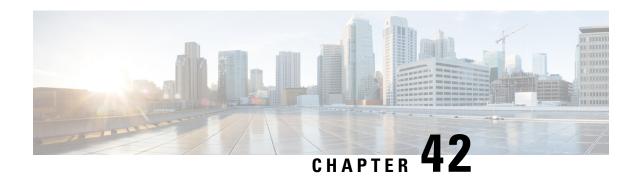

# **Target MME Load Balancing During Handover**

- Feature Summary and Revision History, on page 121
- Feature Description, on page 122

# **Feature Summary and Revision History**

### **Summary Data**

| Applicable Product(s) or Functional Area | MME                      |
|------------------------------------------|--------------------------|
| Applicable Platform(s)                   | • ASR 5500               |
|                                          | • VPC-DI                 |
|                                          | • VPC-SI                 |
| Default Setting                          | Enabled - Always on      |
| Related Changes in This Release          | Not Applicable           |
| Related Documentation                    | MME Administration Guide |

| Revision Details                                                                                                    | Release |
|----------------------------------------------------------------------------------------------------|---------|
| With this release, this feature is fully qualified.                                                                                            | 21.13   |
| First introduced.                                                                                                    | 21.12.2 |
| Important Target MME Load Balancing During Handover feature is not fully qualified in this release. It is available only for testing purposes. |         |

MME can now configure multiple MME addresses for the same Tracking Area Identity (TAI) with the same priority. During the S1 handover procedure, MME selects the target MME based on the static configuration. If more than one MME is configured for the same TAI and priority then the round robin logic of selecting MMEs is used.

With this release, the limitation in configuring multiple MME addresses for the same TAI and priority is removed

Consider an example where target MMEs with ip-address1, ip-address2 and ip-address3 are configured for the same TAI and priority. For the first handover to target TAI, the MME with address1 is used, for the second handover the MME address2 is used, and for the third handover the MME address3 is used. This sequence is repeated upon successive handovers to the same TAI.

```
peer-mme tai-match priority <val> mcc <val> mnc <val> tac <val> address <ip-address1>
peer-mme tai-match priority <val> mcc <val> mnc <val> tac <val> address <ip-address2>
peer-mme tai-match priority <val> mcc <val> mnc <val> tac <val> address <ip-address3>
```

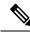

Note

Each Session Manager independently load balances between the target MMEs.

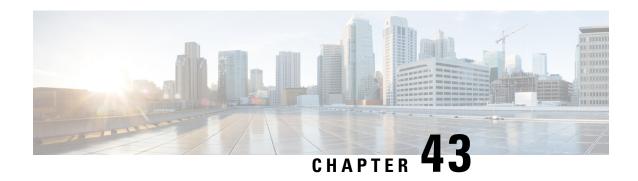

# **Upgrade and Migration of Open SSH to Cisco SSH**

- Feature Summary and Revision History, on page 123
- Feature Changes, on page 124

# **Feature Summary and Revision History**

### **Summary Data**

| Applicable Product(s) or Functional Area | All                                                                                                    |
|------------------------------------------|----------------------------------------------------------------------------------------------------|
| Applicable Platform(s)                   | • ASR 5500                                                                                                    |
|                                          | • VPC-DI                                                                                                    |
|                                          | • VPC-SI                                                                                                    |
| Feature Default                          | Enabled - Always-on                                                                                                    |
| Related Changes in This Release          | Not applicable                                                                                                    |
| Related Documentation                    | <ul> <li>ASR 5500 System Administration Guide</li> <li>Command Line Interface Reference</li> <li>VPC-DI System Administration Guide</li> <li>VPC-SI System Administration Guide</li> </ul> |

### **Revision History**

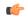

**Important** 

Revision history details are not provided for features introduced before releases 21.2 and N5.1.

| Revision Details                                                                                                    | Release  |
|----------------------------------------------------------------------------------------------------|----------|
| With this release, the algorithm values of Ciphers and MACs are modified based on the upgrade and migration of OpenSSH to CiscoSSH. | 21.16    |
| First introduced.                                                                                                    | Pre 21.2 |

As a security measure for Cisco ASR 5500 and VPC products, the Ciphers and MACs algorithm values are modified to support the upgrade and migration of the Open SSH to Cisco SSH versions.

**Previous Behavior**: In releases earlier to 21.16, the **default** algorithm values of the **cipher** and **macs** commands were as follows:

Cipher

#### Release 20.x to 21.15 (Normal build only)

Resets the value of *algorithm* in a Normal build to:

blavfish-da, 3des-da, æs128-da, æs128-dar, æs128-dar, æs128-dar, æs256-dar, æs256-dar, æs256-dar, æs128-dar, æs128-dar, æ

• MACs

#### Release 20.x to 21.15 (Trusted build only)

Resets the value of algorithm in a Trusted build to:

KEX Algorithms

Release 20.x to 21.15

#### **Available Algorithms in Normal and Trusted Builds:**

diffie-hellman-group1-shal, diffie-hellman-group14-shal

**New Behavior**: In this release, the **default** algorithm values of the **cipher** and **macs** commands are as follows:

Cipher

### Release 21.16 onwards: Post OpenSSH to CiscoSSH Upgrade and Migration

#### **Default Algorithms in a Normal Build:**

aes 256-ctr, aes 192-ctr, aes 128-ctr, aes 256-gcm @openssh.ccm, aes 128-gcm @openssh.ccm, chacha 20-poly 1305 @openssh.ccm, aes 128-gcm @openssh.ccm, aes 128-gcm @openssh.

#### Available Algorithms in a Normal Build:

aes 256-ctr, aes 192-ctr, aes 128-ctr, aes 128-ctr, aes

#### **Default and Available Algorithms in Trusted Builds:**

aes256-ctr, aes192-ctr, aes128-ctr

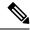

Note

There is no change in the default and configurable Ciphers for Trusted builds.

#### • MACs

### Release 21.16 onwards: Post OpenSSH to CiscoSSH Upgrade and Migration

### **Default and Available Algorithms in Normal Builds:**

 $\label{lem:hmac-sha2-512-etm@openssh.com,hmac-sha2-256-etm@openssh.com,hmac-sha1-etm@openssh.com,hmac-sha2-512,hmac-sha2-256,hmac-sha1$ 

#### **Default Algorithms in Trusted Builds:**

hmac-sha2-512, hmac-sha2-256, hmac-sha1

#### **Available Algorithms in Trusted Builds:**

hmac-sha2-512, hmac-sha2-256, hmac-sha1

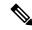

Note

hmac-sha2-512-etm@openssh.com.hmac-sha2-256-etm@openssh.com.hmac-sha1-etm@openssh.com are removed from the Trusted builds.

### • KEX Algorithms

# Release 21.16 onwards: Post OpenSSH to CiscoSSH Upgrade and Migration Available Algorithms in Normal and Trusted Builds:

diffie-hellman-group14-sha1

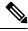

Note

KEX algorithms are not configurable in StarOS. Therefore, there are no CLI changes.